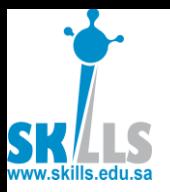

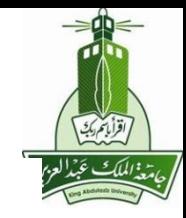

# MENG366

# **Transient and Steady State** Response of First, Second, and Higher Order Systems

## **Dr. Saeed Asiri** saeed@asiri.net

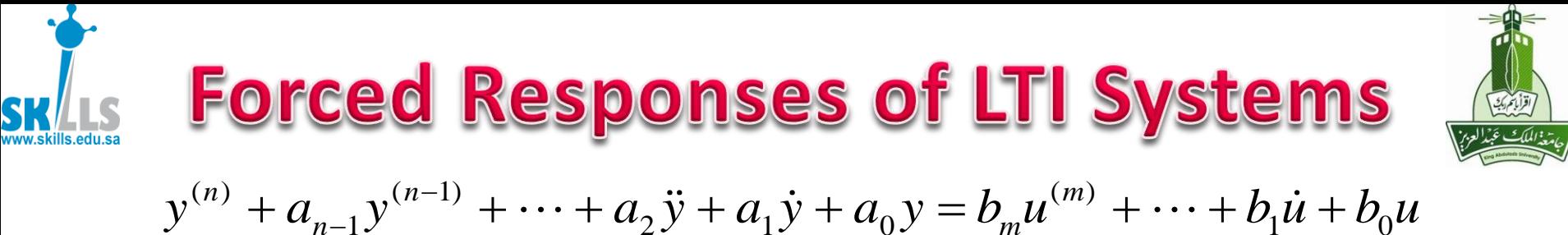

$$
y = \alpha_{n-1} y
$$

• **Superposition Principle**

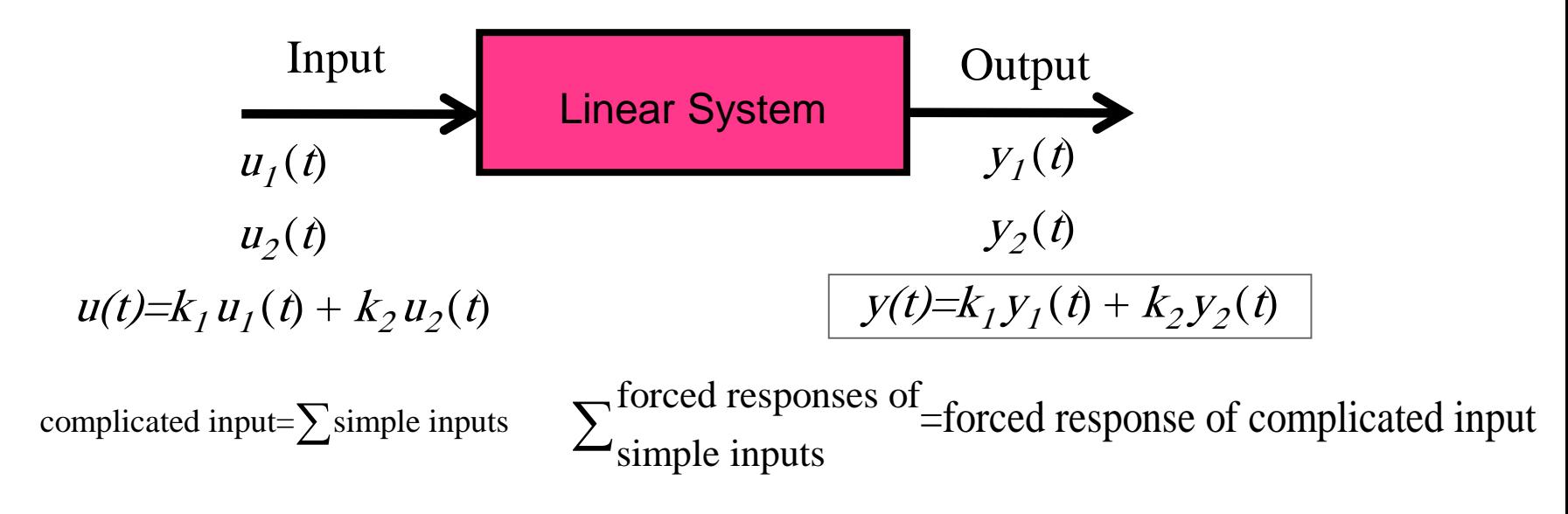

The forced response of a linear system to a complicated input can be obtained by studying how the system responds to simple inputs, such as unit impulse input, unit step input, and sinusoidal inputs with different inplicated input= $\sum$ simple inputs<br>  $\sum$ simple inputs<br>
The forced response of a linear system to a complicated input can be<br>
obtained by studying how the system responds to simple inputs, such as<br>
unit impulse input, unit

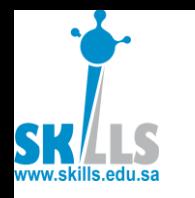

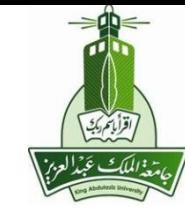

### • **Unit Impulse Response**

– Forced response to unit impulse input

 *<sup>Y</sup> <sup>s</sup> <sup>G</sup> <sup>s</sup> <sup>U</sup> <sup>s</sup> <sup>G</sup> <sup>s</sup>* , 0 , 1 0, 0 *t u t t t dt t* If system is stable, SS is zero.

- **Unit Step Response**
	- $-$  Forced response to unit step input (u (t) = 1)

$$
Y(s) = G(s)U(s) = \frac{1}{s}G(s) \qquad y(\infty) = \lim_{s \to 0} sY(s) = \lim_{s \to 0} s \frac{1}{s}G(s) = G(0)
$$

- **Sinusoidal Response**
	- Forced response to sinusoidal inputs at different input frequencies
	- The *steady state response* of sinusoidal response is call the *Frequency Response*.  $u(t)$

$$
Y(s) = G(s)U(s) = G(s)\frac{\omega}{\frac{s^2 + \omega^2}{U(s)}} \qquad sY(s) = \frac{s\omega}{s^2 + \omega^2}G(s)
$$

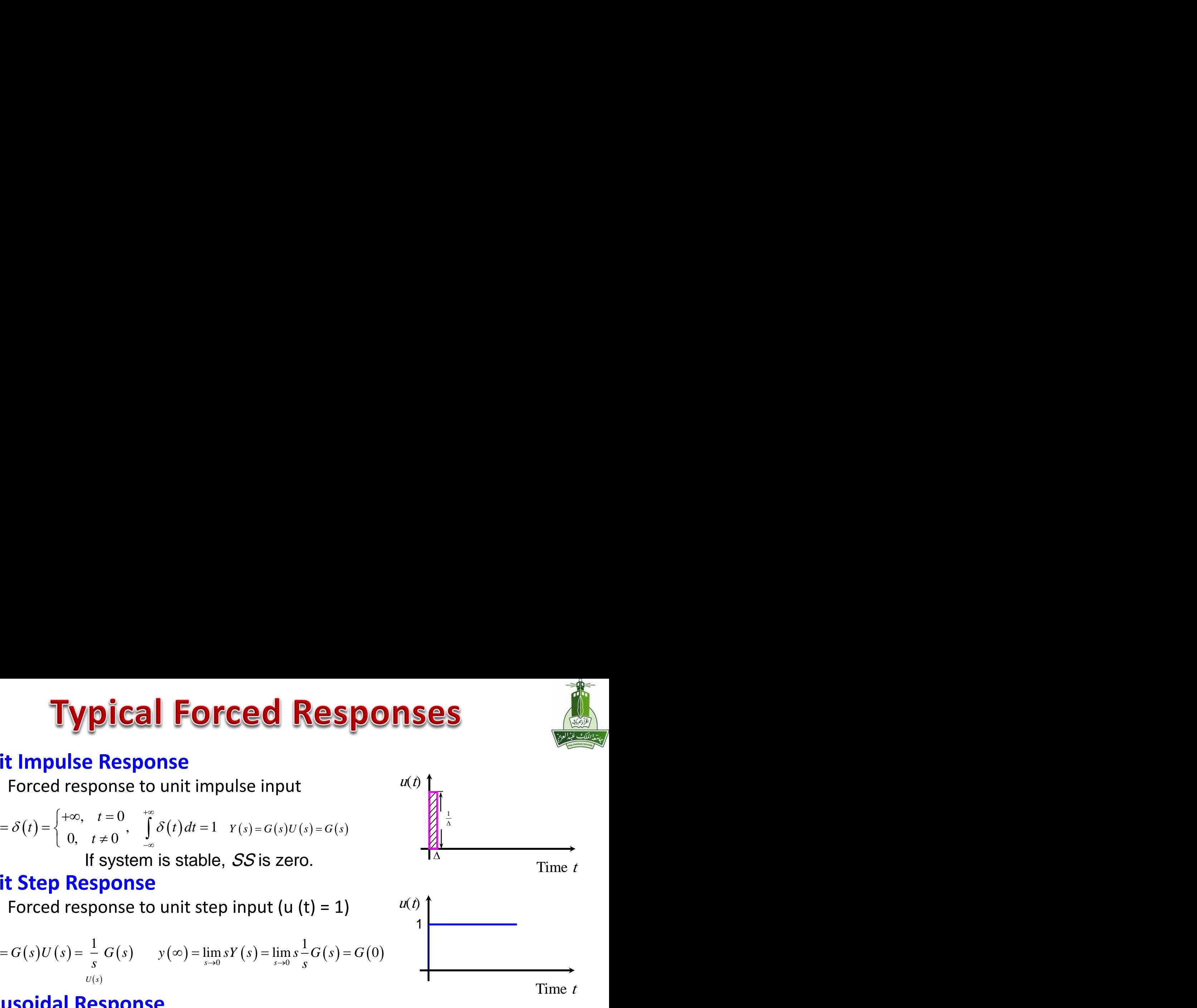

 $u(t)$ 

1

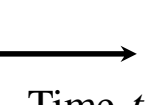

Time  $t$ 

Time

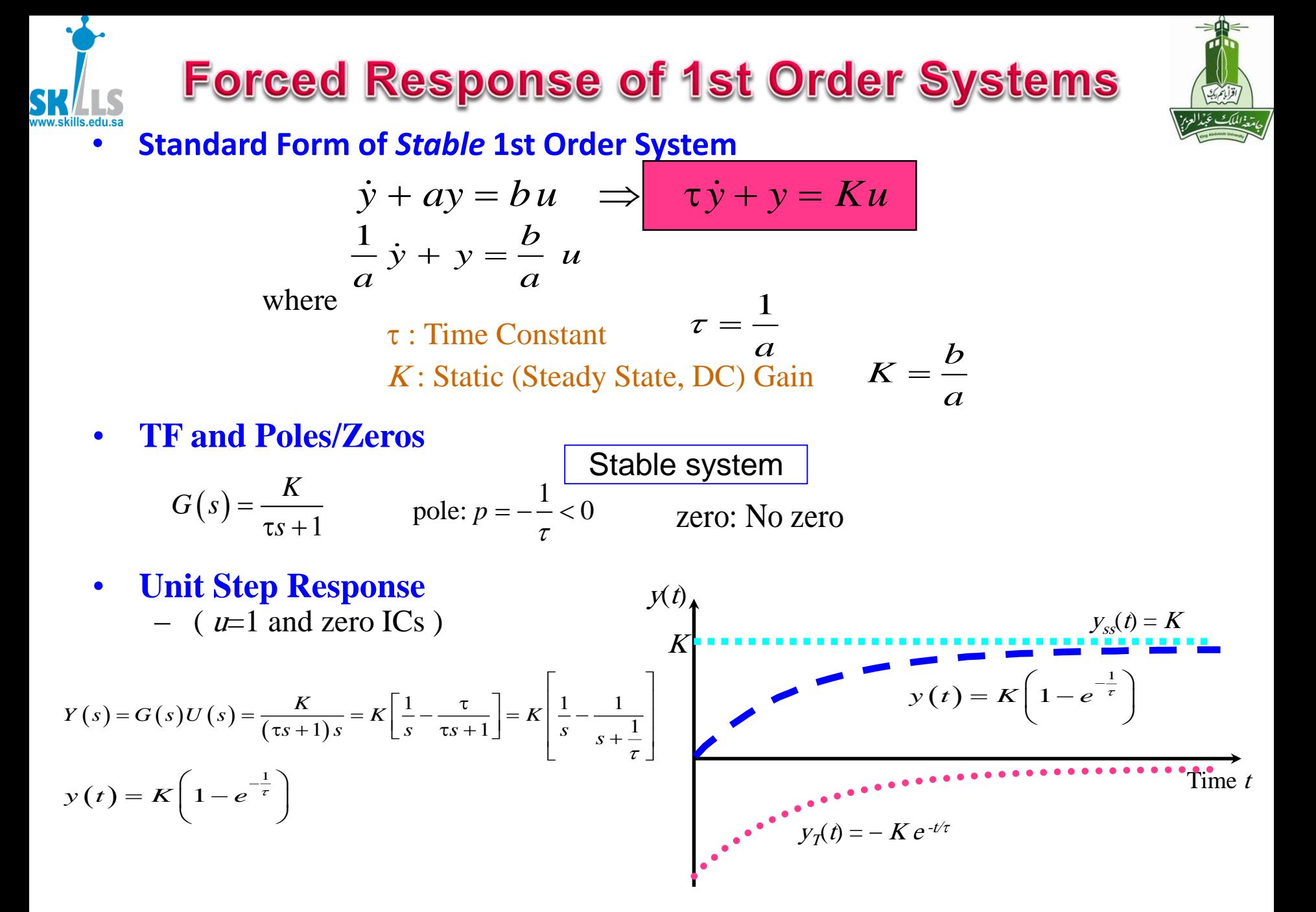

MENG366 - Dr. Saeed Asiri  $\epsilon$  1/21/2017

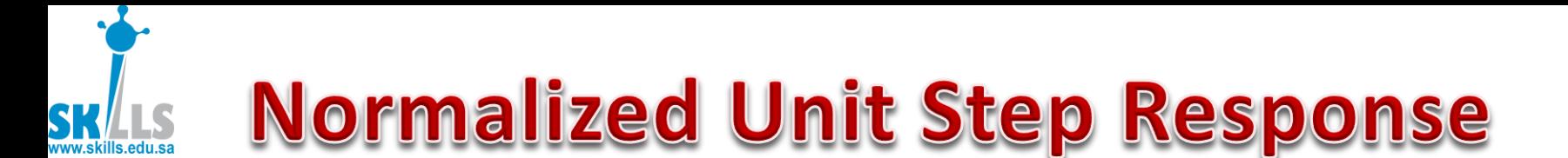

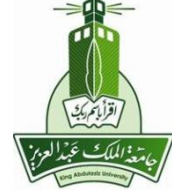

#### **Normalized Unit Step Response** (*u =* 1 & zero ICs)

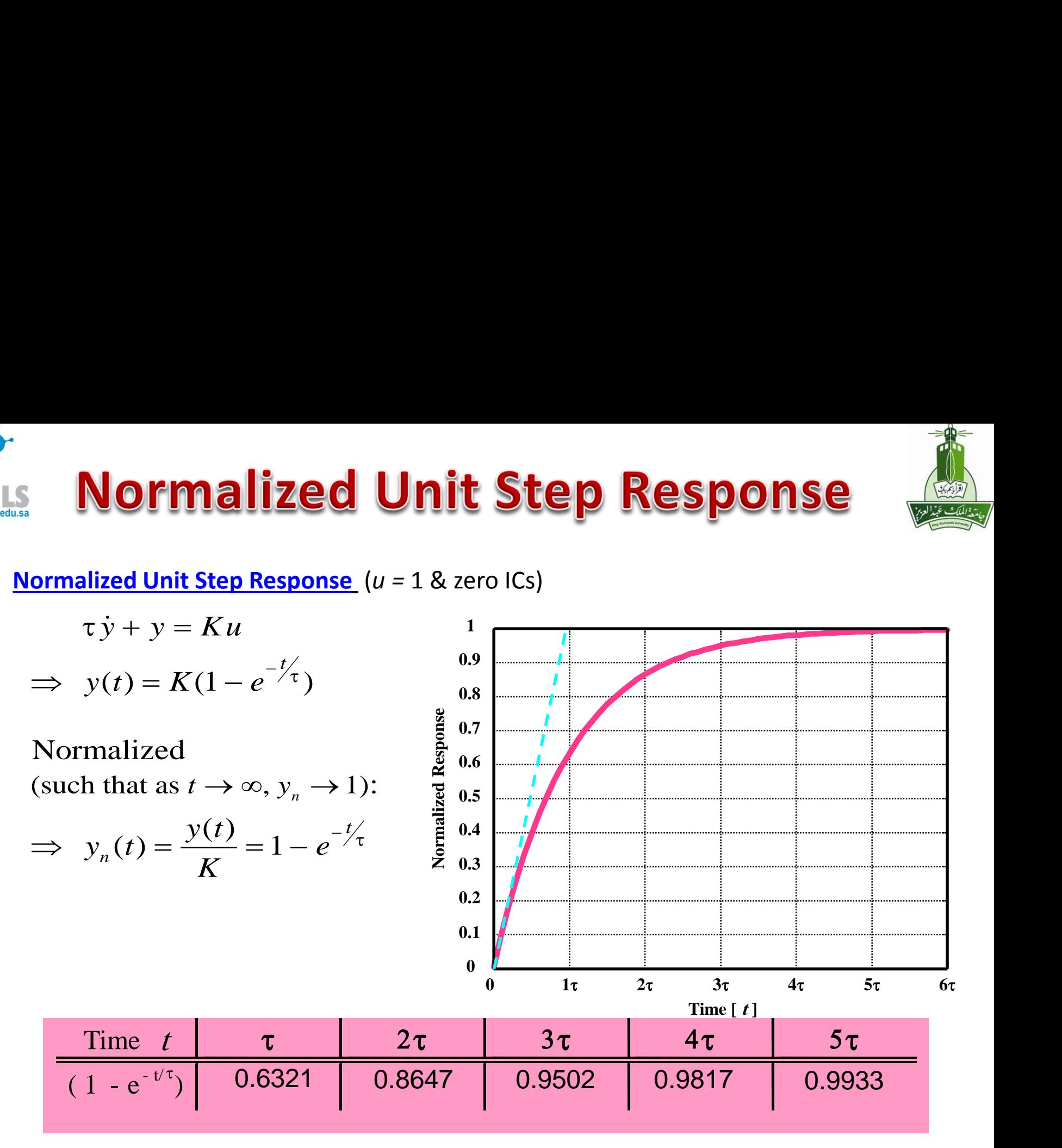

## Unit Step Response of Stable 1st Order System

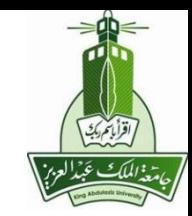

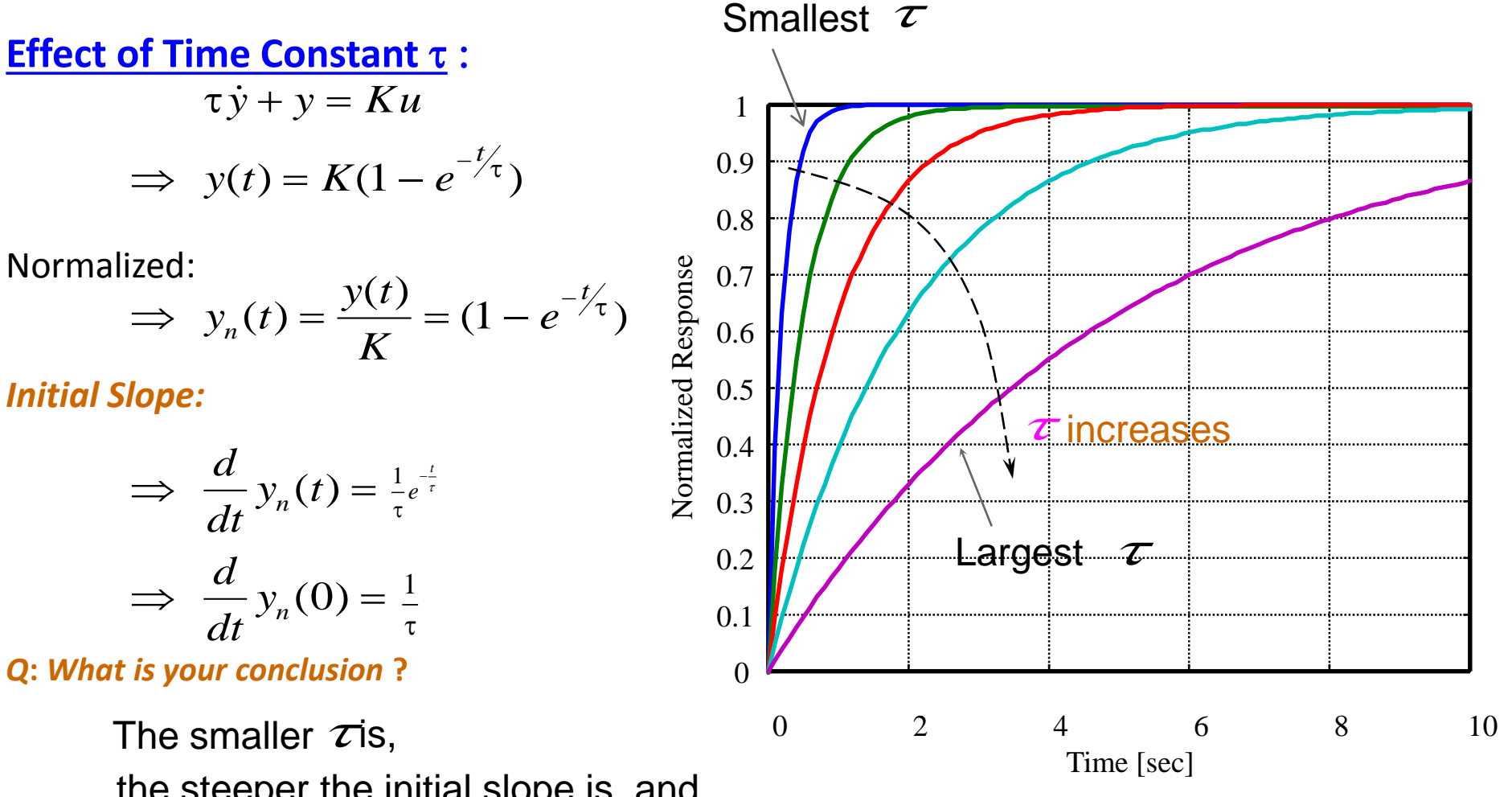

the steeper the initial slope is, and

the faster the response approaches the steady state.

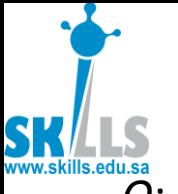

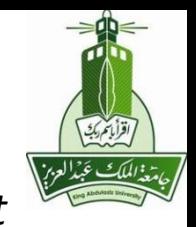

*Q*: *How would you calculate the forced response of a 1st order system to a unit pulse* (*not unit impulse*)?

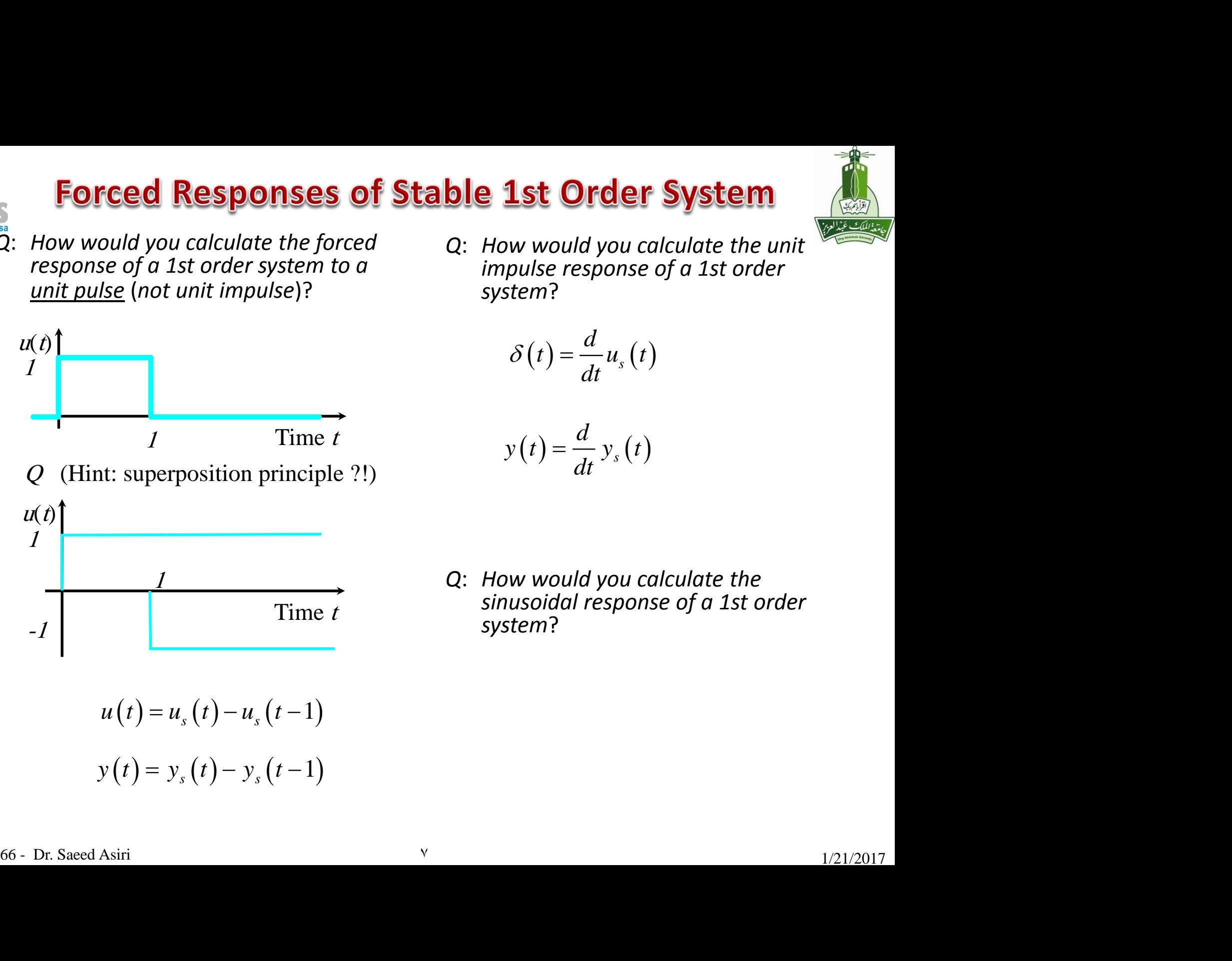

*Q*: *How would you calculate the unit impulse response of a 1st order system*?

$$
\delta(t) = \frac{d}{dt} u_s(t)
$$

$$
y(t) = \frac{d}{dt} y_s(t)
$$

*Q*: *How would you calculate the sinusoidal response of a 1st order system*?

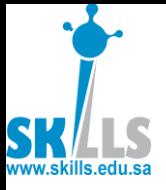

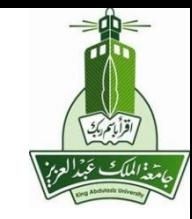

• **I/O Model**

$$
\ddot{y} + a_1 \dot{y} + a_0 y = b_1 \dot{u} + b_0 u
$$

• **TF and Pole/Zeros**

**Standard Form of 2nd Order Systems**  
\n• I/O Model  
\n
$$
\ddot{y} + a_1 \dot{y} + a_0 y = b_1 \dot{u} + b_0 u
$$
\n**TF and Pole/Zeros**  
\n
$$
G(s) = \frac{b_1 s + b_0}{s^2 + a_1 s + a_0} \qquad \text{pole: } p_{1,2} = \frac{-a_1 \pm \sqrt{a_1^2 - 4a_0}}{2}
$$
\n**Stability Condition**  
\n
$$
a_1 > 0, \quad a_0 > 0
$$
\n**Standard Form of *Stable* 2nd Order Systems without Zeros**  
\n
$$
\ddot{y} + a_1 \dot{y} + a_0 y = b_0 u \implies \ddot{y} + 2 \zeta \omega_n \dot{y} + \omega_n^2 y = K \omega_n^2 u
$$
\nwhere  
\n
$$
\omega_n : \text{Natural Frequency [rad/s]}
$$
  
\n
$$
\zeta : \text{Damping Ratio} \qquad \zeta = \frac{a_1}{2 \omega_n} = \frac{a_1}{2 \sqrt{a_0}}
$$
  
\n
$$
K : \text{Static (Steady State, DC) Gain } K = \frac{b_0}{\omega_n^2} = \frac{b_0}{a_0}
$$
  
\n
$$
\zeta
$$

$$
a_1 > 0, \quad a_0 > 0
$$

• **Standard Form of Stable 2nd Order Systems without Zeros**

$$
\ddot{y} + a_1 \dot{y} + a_0 y = b_0 u \implies \ddot{y} + 2\zeta \omega_n \dot{y} + \omega_n^2 y = K \omega_n^2 u
$$

where

1 0 0 Systems<br>  $\frac{4a_0}{a_0}$ <br>  $\frac{2}{2}y = K\omega_n^2 u$ <br>  $\frac{b_0}{b_0}$ <br>  $\zeta = \frac{a_1}{2\omega_n} = \frac{a_1}{2\sqrt{a_0}}$ <br>  $\zeta = \frac{b_0}{\omega_n^2} = \frac{b_0}{\omega_n^2}$ **der Systems**<br>  $\frac{\sqrt{a_1^2 - 4a_0}}{2}$ <br> *r* Systems without<br> *n*  $\dot{y} + \omega_n^2 y = K \omega_n^2 u$ <br> *n*  $\omega_b$ <br> *n*  $\omega_b$ <br> *n*  $\omega_b$ <br> *n*  $\omega_b$ <br> *n*  $\omega_b$ <br> *n*  $\omega_b$ <br> *n*  $\omega_b$ <br> *n*  $\omega_b$ <br> *n*  $\omega_b$ <br> *n*  $\omega_b$ <br> *n*  $\omega_b$ <br> *n*  $\omega_b$ <br> **a** *a a a* **b b c c systems**<br> **a** *z* **b c systems without**<br> **a** *a a b a a b b* **ency** [rad/s]<br> **a**  $\epsilon = \frac{a_1}{2\omega_n} = \frac{a_2}{2\sqrt{2\omega_n}}$ <br> **State, DC**) Gain  $K = \frac{b_0}{\omega_n^2}$  $\omega_n$ : **: Natural Frequency [rad/s] : Damping Ratio K** : Static (Steady State, DC) Gain  $K = \frac{b_0}{\epsilon_0^2} = \frac{b_0}{\epsilon_0^2}$ 1  $\mathbf{u}_1$  $2\omega_n$   $2\sqrt{a_0}$ *a a*  $a_{\circ}$  and  $a_{\circ}$  $\zeta = \frac{1}{2\omega} = \frac{1}{2\sqrt{a_0}}$ 2  $n \sim 0$  $K = \frac{b_0}{\sqrt{b}} = \frac{b_0}{\sqrt{b}}$  $\omega - a_{\circ}$ 

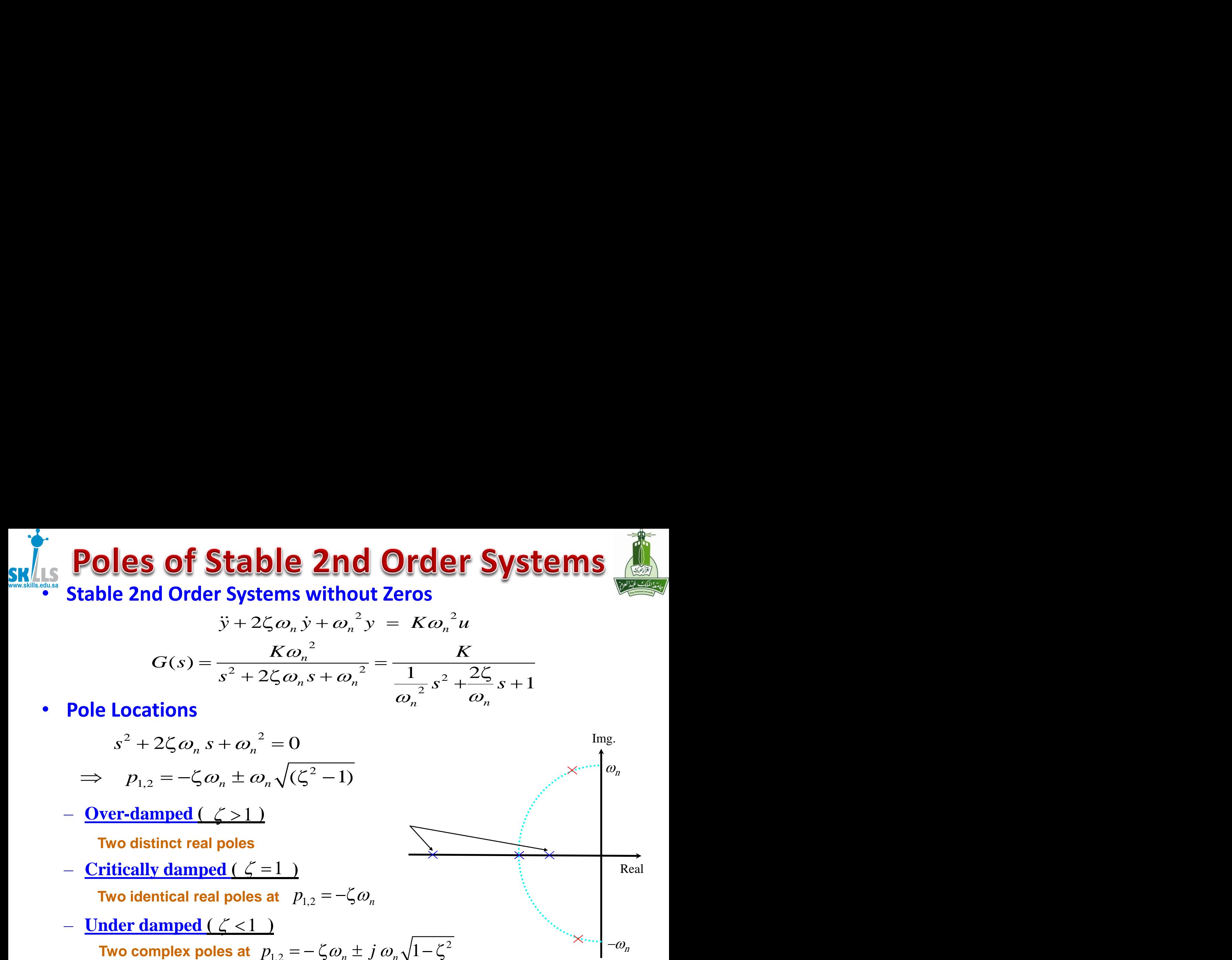

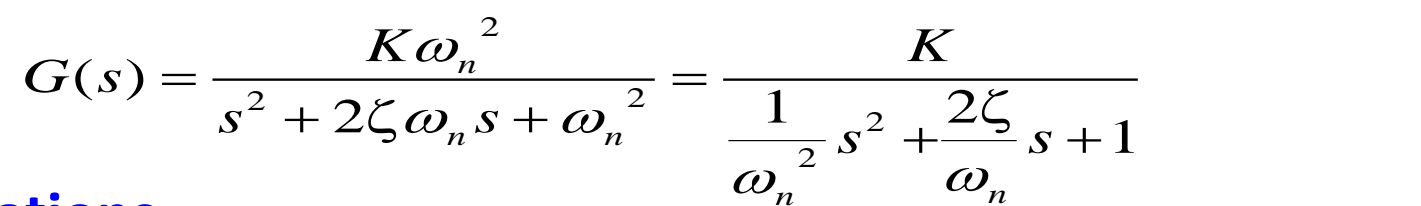

• **Pole Locations** 

$$
s2 + 2\zeta \omega_n s + \omega_n^{2} = 0
$$
  
\n
$$
\Rightarrow p_{1,2} = -\zeta \omega_n \pm \omega_n \sqrt{(\zeta^{2} - 1)}
$$

 $-$  **Over-damped**  $(\zeta > 1)$ 

**Two distinct real poles**

 $-$  **Critically damped**  $(\zeta = 1)$ 

Two identical real poles at  $\;\;p_{1,2}=-\zeta \varpi_{n}\;$ 

 $-$  **Under damped (**  $\zeta$  < 1 )

Two complex poles at  $p_{1,2} = -\zeta \omega_n \pm j\; \omega_n \sqrt{1-\zeta^2}$ 

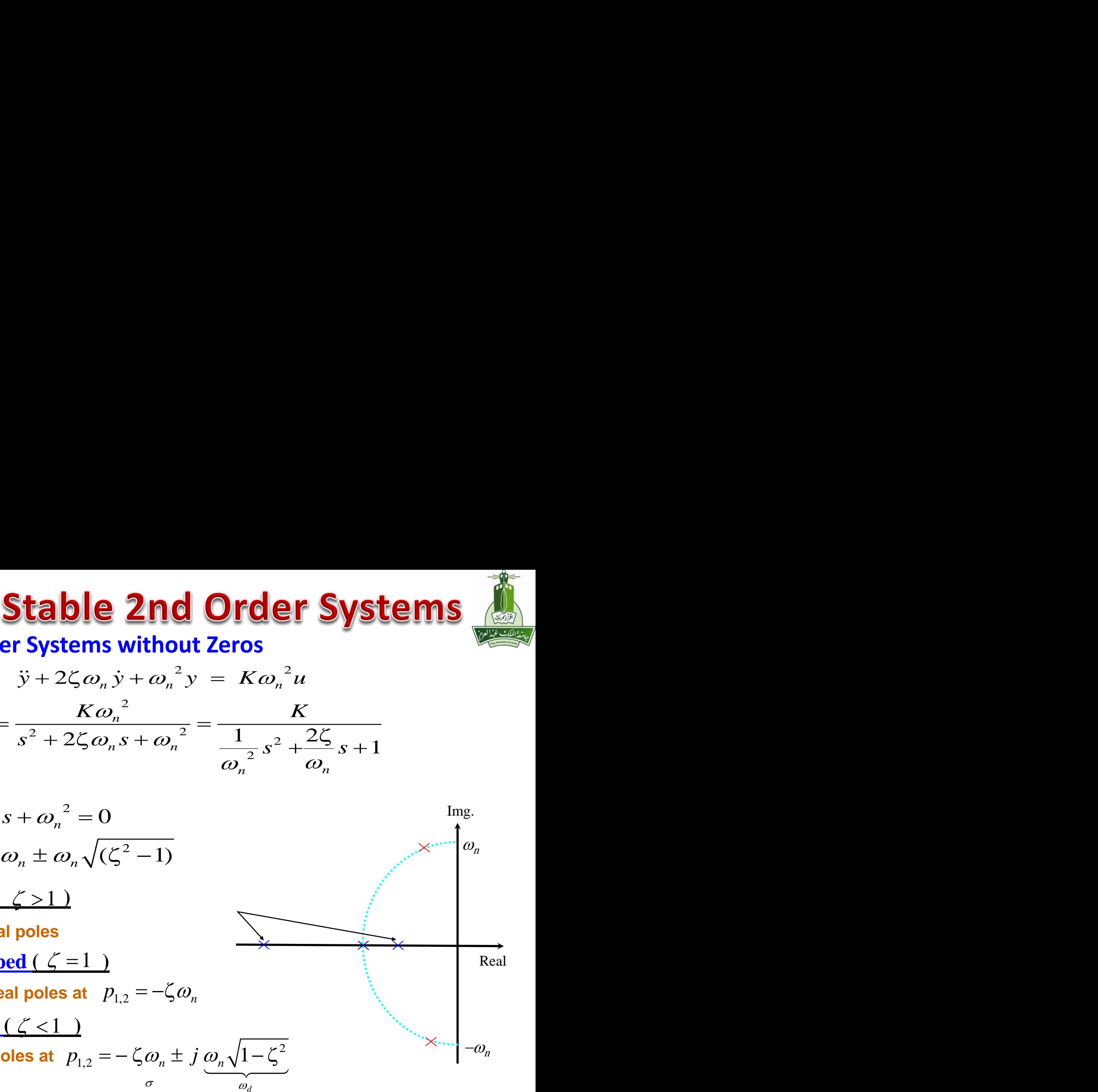

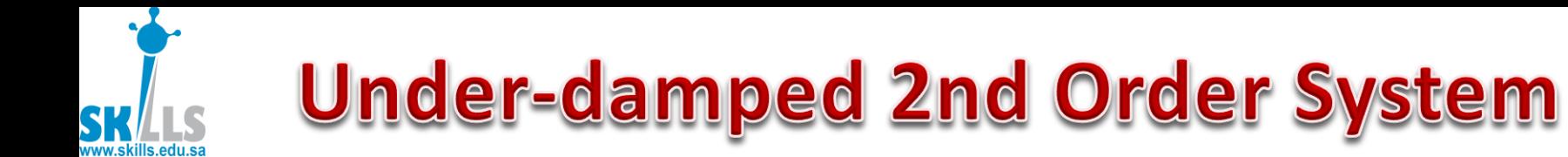

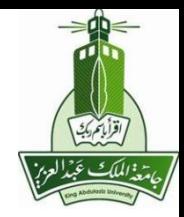

• **Unit Step Response** ( u=1 and zero ICs )

$$
Y(s) = G(s) \frac{1}{s} = \frac{K\omega_n^2}{s\left(s^2 + 2\zeta\omega_n s + \omega_n^2\right)} = \frac{K\omega_n^2}{s(s - p_1)(s - p_2)}, \quad p_{1,2} = -\sigma \pm j\omega_d
$$

$$
= \frac{K}{s} + \frac{A_1}{s + \sigma - j\omega_d} + \frac{\overline{A}_1}{s + \sigma + j\omega_d}, \qquad A_1 = -\frac{K}{2} \left(1 - j\frac{\sigma}{\omega_d}\right)
$$

$$
y(t) = K + \underbrace{A_1 e^{(-\sigma + j\omega_d)t} + \overline{A}_1 e^{(-\sigma - j\omega_d)t}}_{2 \text{ Re}\left\{A_1 e^{(-\sigma + j\omega_d)t}\right\}}
$$
  
\n
$$
= K \left[1 - e^{-\sigma t} \left(\cos\left(\omega_d t\right) + \frac{\varsigma \omega_n}{\omega_d} \sin\left(\omega_d t\right)\right)\right]
$$
  
\n
$$
= K - \frac{K}{\sqrt{1 - \zeta^2}} e^{-\sigma t} \sin\left(\omega_d t + \varphi\right), \qquad \varphi = \tan^{-1}\left(\frac{\sqrt{1 - \zeta^2}}{\zeta}\right)
$$

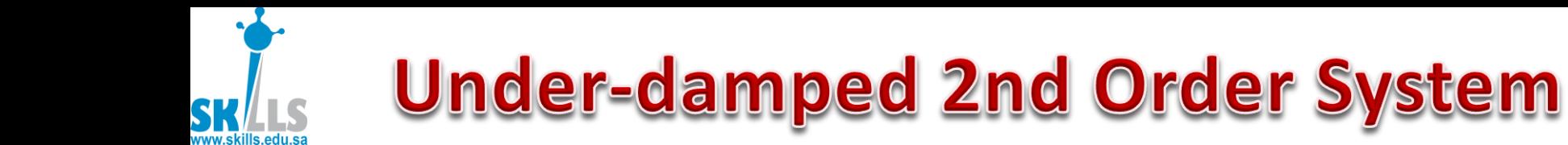

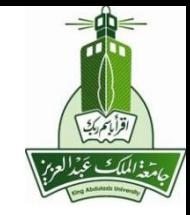

• **Unit Step Response** ( u=1 and zero ICs )

$$
Y(s) = G(s) \frac{1}{s} = K \left[ \frac{\omega_n^2}{s \left( s^2 + 2\zeta \omega_n s + \omega_n^2 \right)} \right]
$$

### **From Laplace Table:**

$$
y(t) = K \left[ 1 - \frac{1}{\sqrt{1-\zeta^2}} e^{-\sigma t} \sin(\omega_d t + \varphi) \right], \qquad \varphi = \tan^{-1} \left( \frac{\sqrt{1-\zeta^2}}{\zeta} \right)
$$

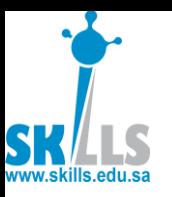

#### اقأبتم يجب Unit Step Response of 2nd Order Systems

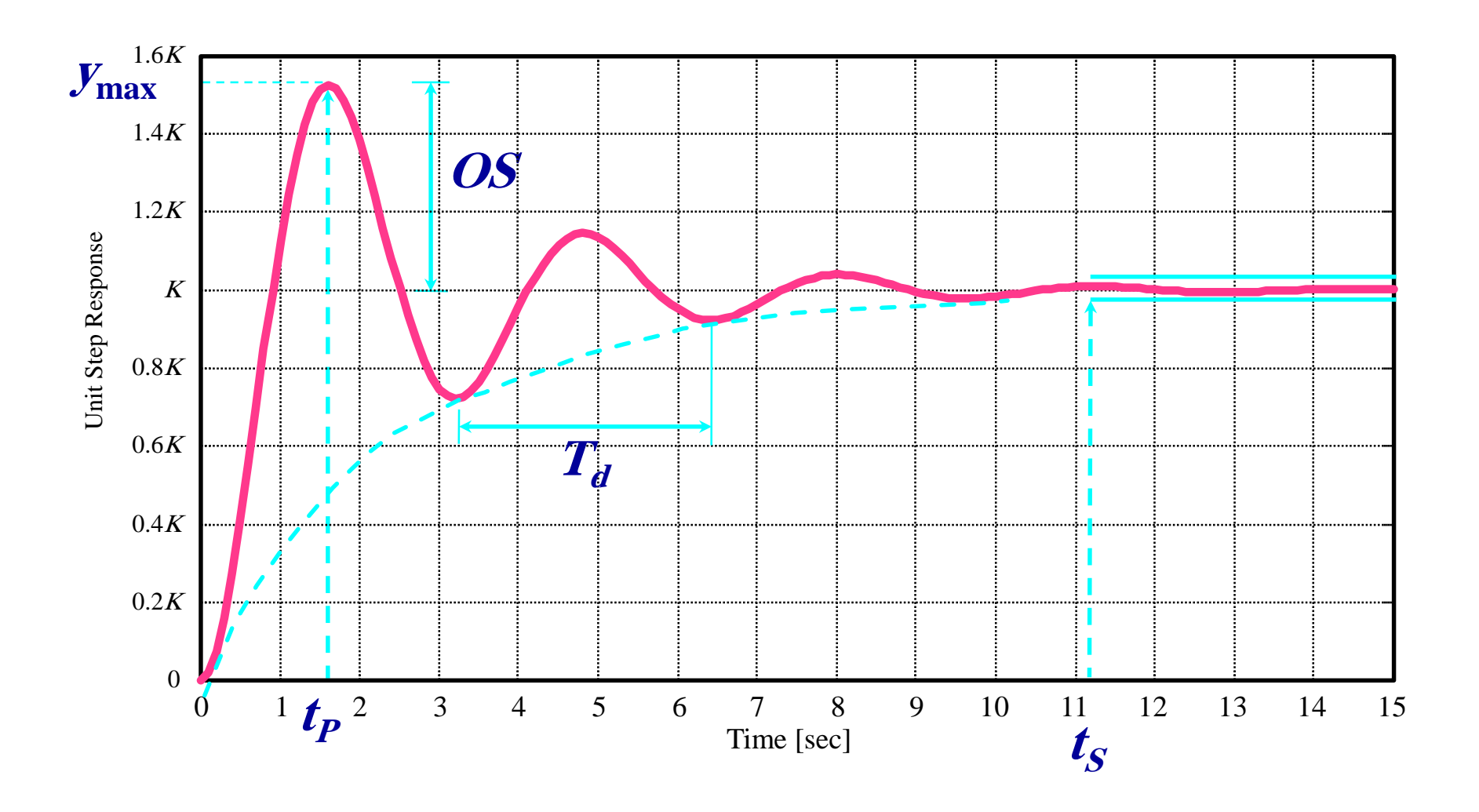

MENG366 - Dr. Saeed Asiri 1/21/2017

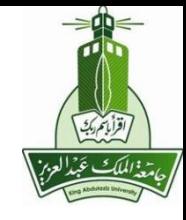

### • **Peak Time (t**<sub>P</sub>)

Time when output *y*(*t*) reaches its maximum value  $y_{MAX}$ 

$$
y(t) = K \left[ 1 - e^{-\sigma t} \left( \cos(\omega_d t) + \frac{\varsigma \omega_n}{\omega_d} \sin(\omega_d t) \right) \right] \qquad \mathcal{Y}_{MAX} = \mathcal{Y}
$$
  
\n
$$
\Rightarrow \qquad \frac{dy}{dt} = Ke^{-\varsigma \omega_n} \frac{\omega_n}{\sqrt{1 - \varsigma^2}} \sin(\omega_d t)
$$
  
\n
$$
\Omega S = \mathcal{Y}
$$

Find  $t_p$  such that  $\dot{y}(t_p) = 0$ 

$$
\omega_d t_P = \pi
$$

 $\Rightarrow$  and the contract of  $\Rightarrow$ 

$$
t_P = \frac{\pi}{\omega_d} = \frac{\pi}{\omega_n \sqrt{1 - \zeta^2}}
$$

$$
T_d = \frac{2\pi}{\omega_n \sqrt{1 - \zeta^2}} = \frac{2\pi}{\omega_d}
$$

### • **Percent Overshoot (%OS)**

At peak time  $t_{\rho}$  the maximum output

$$
y_{MAX} = y(t_P) = K \left( 1 + e^{-\frac{\pi \zeta}{\sqrt{1 - \zeta^2}}} \right)
$$

The overshoot (*OS*) is:

$$
OS = y_{MAX} - y_{SS} = Ke^{-\frac{\pi \varsigma}{\sqrt{1-\varsigma^2}}}
$$

The percent overshoot is:

$$
\% OS = \left(\frac{OS}{y_{SS} - y(0)}\right) 100\%
$$

$$
= e^{-\frac{\pi s}{\sqrt{1 - s^2}}} \times 100\%
$$

## • **Settling Time (<sup>t</sup><sup>s</sup> )**

Time required for the response to be within a specific percent of the final (steady-state) value.

Some typical specifications for settling time are: 5%, 2% and 1%.

Look at the envelope of the response:

**<sup>x</sup>% band settling time:**

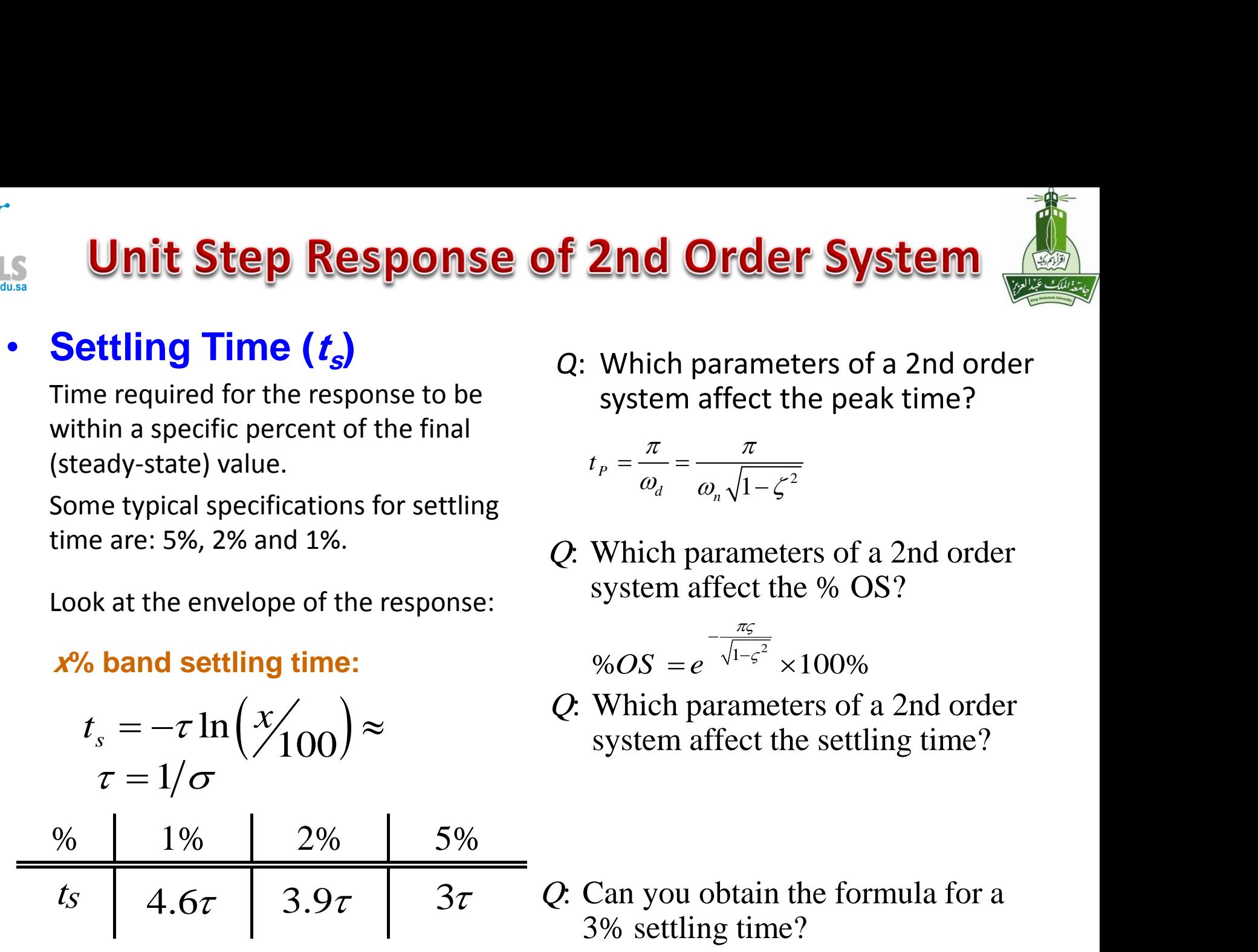

*Q*: Which parameters of a 2nd order system affect the peak time?

$$
t_P = \frac{\pi}{\omega_d} = \frac{\pi}{\omega_n \sqrt{1 - \zeta^2}}
$$

Q: Which parameters of a 2nd order system affect the % OS?

$$
\%OS = e^{-\frac{\pi \varsigma}{\sqrt{1-\varsigma^2}}} \times 100\%
$$

Q: Which parameters of a 2nd order system affect the settling time?

Q: Can you obtain the formula for a 3% settling time?

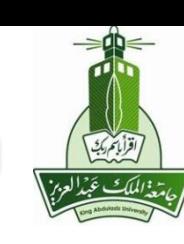

## Unit Step Response of 2nd Order System

## • **Settling Time (<sup>t</sup><sup>s</sup> )**

Time required for the response to be within a specific percent of the final (steady-state) value.

Some typical specifications for settling time are: 5%, 2% and 1%.

Look at the envelope of the response:

**<sup>x</sup>% band settling time:**

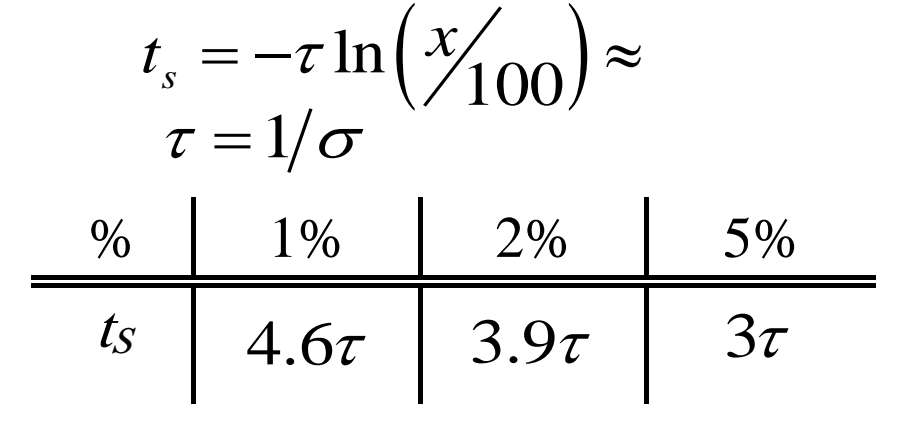

*Q*: Which parameters of a 2nd order system affect the peak time? <sup>*P</sup>*  $\omega$ <sub>d</sub>  $\omega$   $\sqrt{1-\zeta^2}$ </sup> *d*  $\omega_n$  $t_{\rm p} = \frac{7\pi}{4} = \frac{\pi}{4}$  $=\frac{1}{\omega_d}=\frac{1}{\omega_n\sqrt{1-\zeta}}$ Ξ

Damping ration and natural frequency

Q: Which parameters of a 2nd order system affect the % OS?

Damping ratio  $\%OS = e^{-\sqrt{1-\varsigma^2}} \times 100\%$ πς  $\cdot \varsigma$ Ξ  $=e^{-\lambda^{1-\zeta}} \times$ 

Q: Which parameters of a 2nd order system affect the settling time?

Damping ratio and natural frequency

Q: Can you obtain the formula for a 3% settling time?

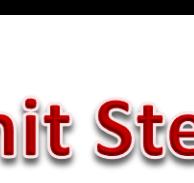

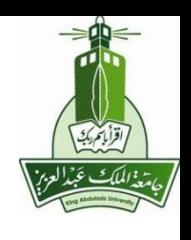

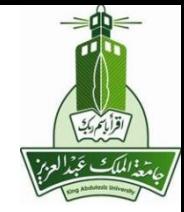

$$
Y(s) = \frac{K}{s^2 + p \cdot s + K} \cdot R(s)
$$

$$
R(s) \longrightarrow E(s)
$$
 
$$
G(s) = \frac{K}{s(s+p)}
$$
  $Y(s)$ 

$$
Y(s) = \frac{\omega_n}{s^2 + 2\cdot\zeta \cdot \omega_n \cdot s + \omega_n^2}
$$

 $\mathcal{D}_{\mathcal{L}}$ 

$$
3 = \sqrt{1 - \zeta^2}
$$

with a unity step input

$$
Y(s) = \frac{\omega_n^2}{\left(s^2 + 2\cdot\zeta\cdot\omega_n\cdot s + \omega_n^2\right)\cdot s} \qquad \theta = \cos^{-1}(\zeta)
$$

$$
y(t) = 1 - \frac{1}{\beta} \cdot e^{-\zeta \cdot \omega_n \cdot t} \cdot \sin(\omega_n \cdot \beta \cdot t + \theta)
$$

ww skills edu sa

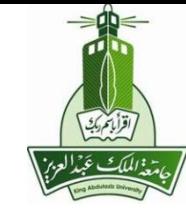

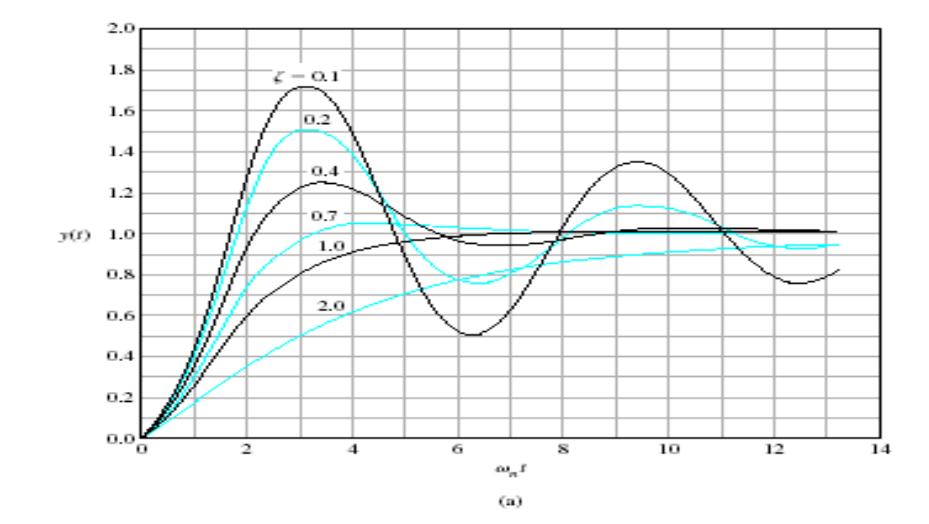

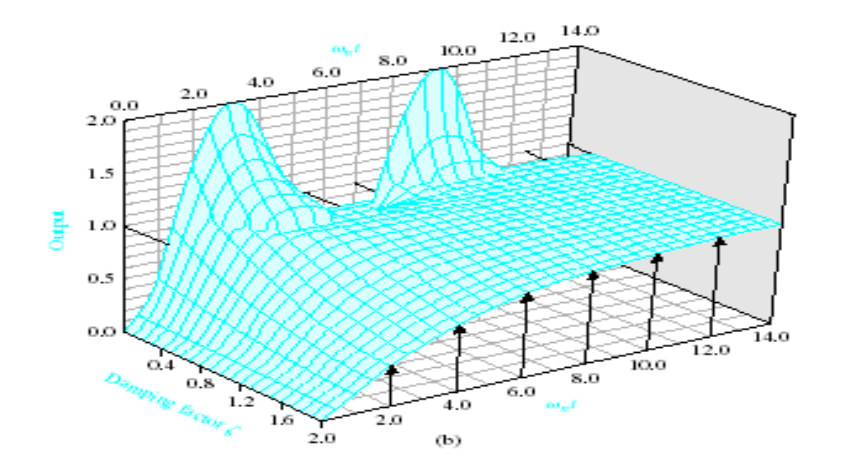

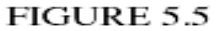

(a) Transient response of a second-order system (Eq. 5.9) for a step input. (b) The transient response of a second-order system (Eq. 5.9) for a step input as a function of  $\zeta$ and  $\omega_n t$ . (Courtesy of Professor R. Jacquot, University of Wyoming.)

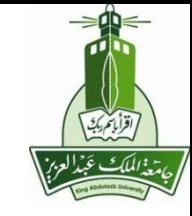

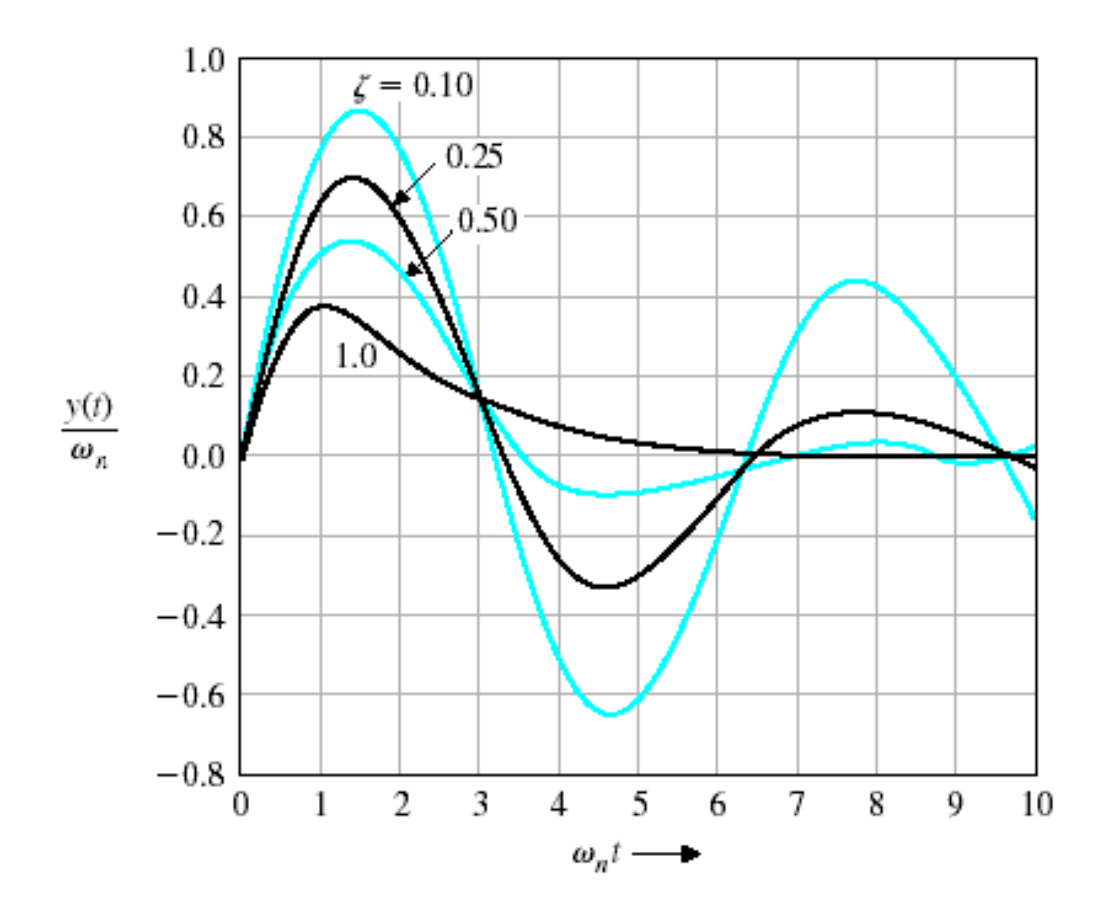

Response of a second-order system for an impulse function input.

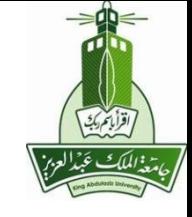

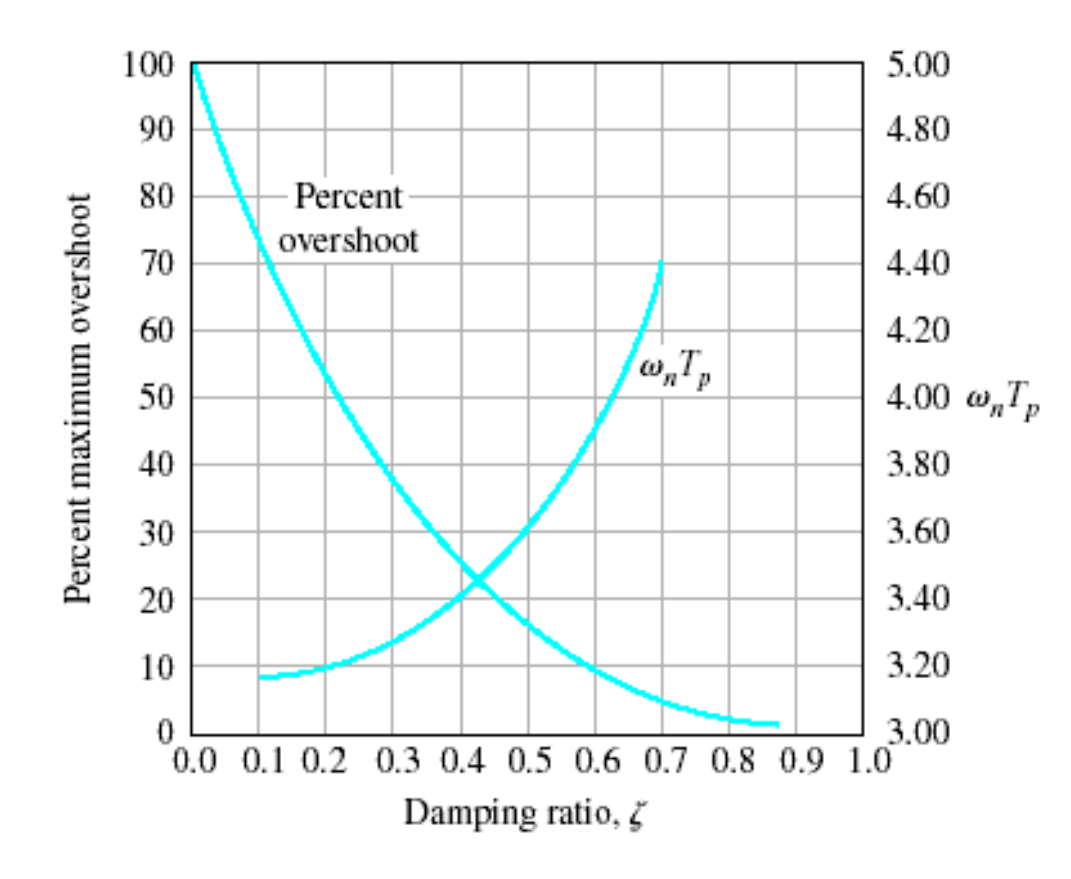

Percent overshoot and normalized peak time versus damping ratio  $\zeta$  for a second-order system (Eq. 5.8).

Naturally these two performance measures are in opposition and a compromise must be made.

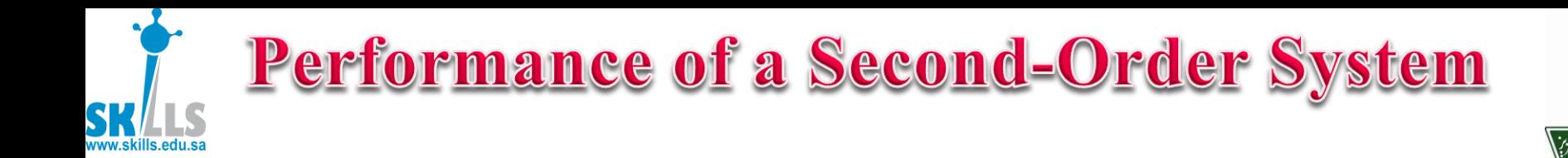

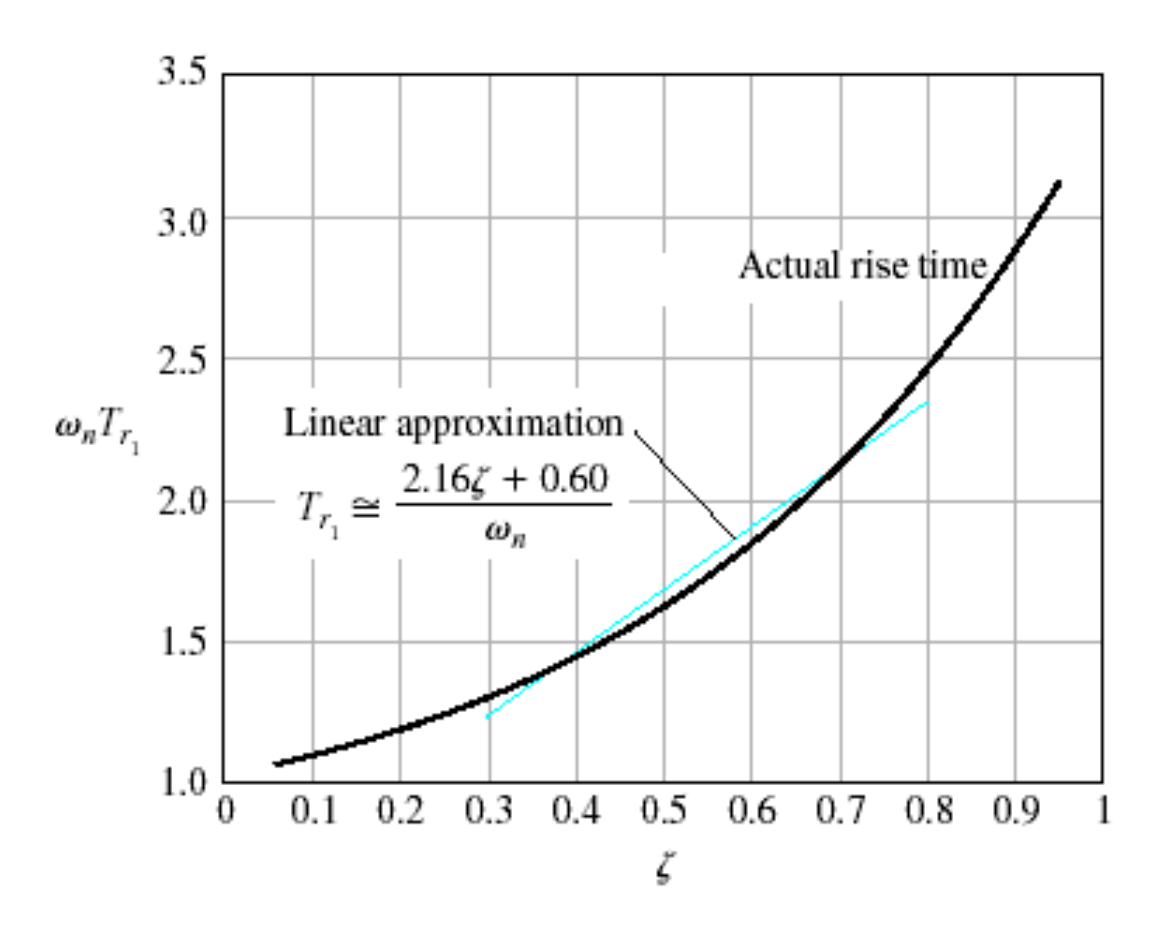

Normalized rise time  $T_{r_1}$  versus  $\zeta$  for a second-order system.

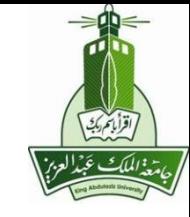

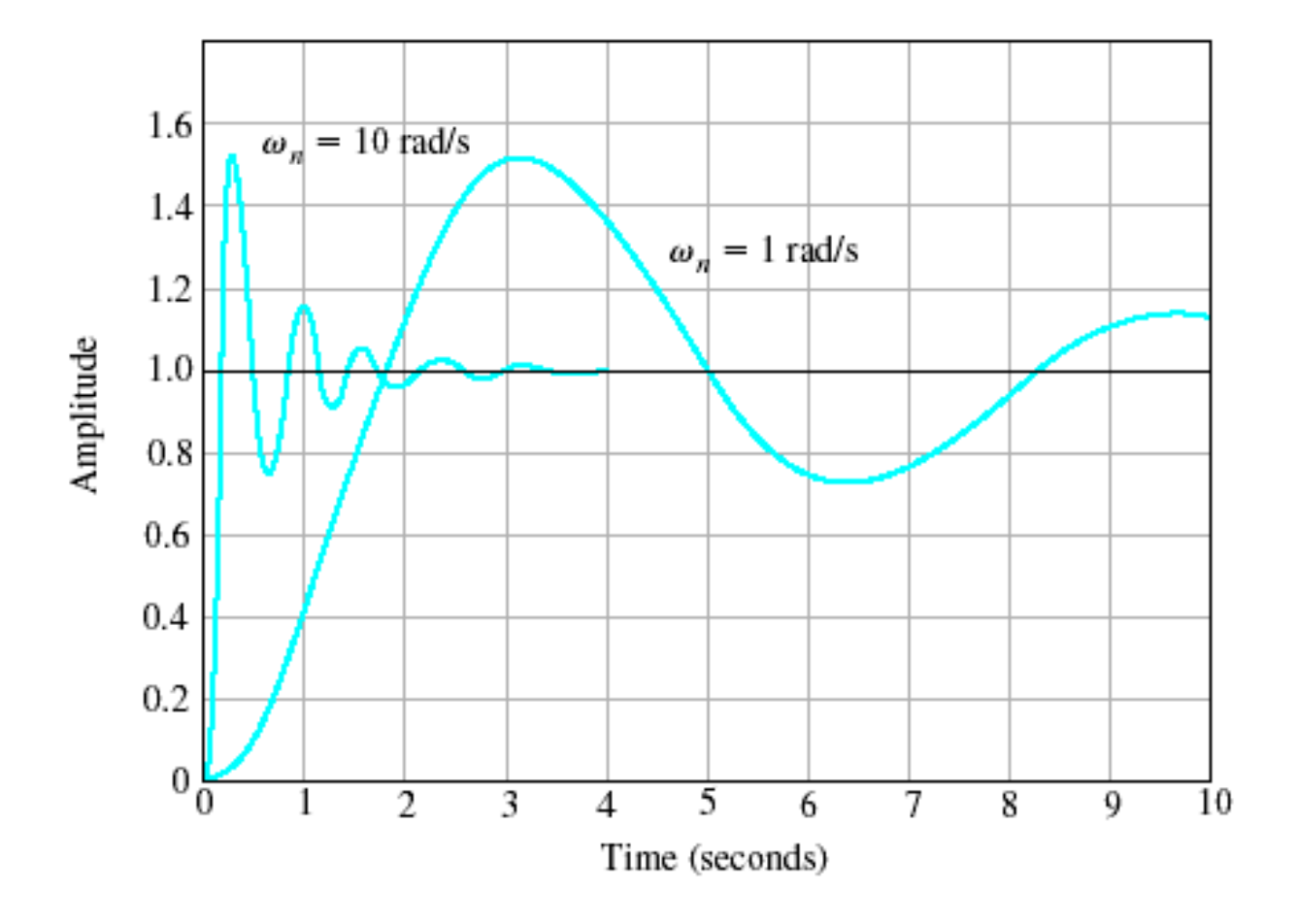

The step response for  $\zeta = 0.2$  for  $\omega_n = 1$  and  $\omega_n = 10$ .

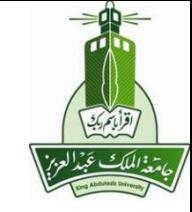

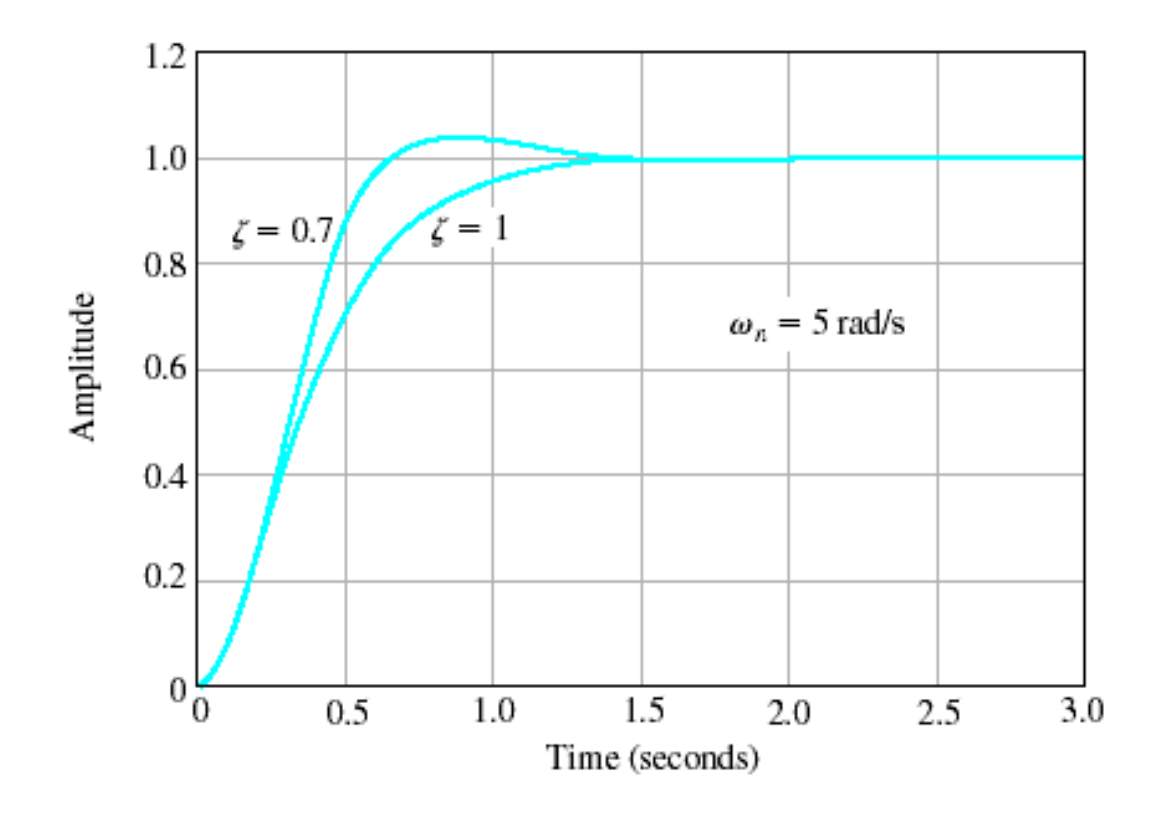

The step response for  $\omega_n = 5$  with  $\zeta = 0.7$  and  $\zeta = 1$ .

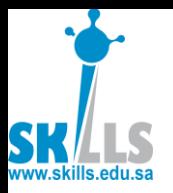

## **In Class Exercise**

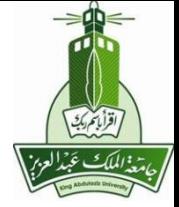

• **Mass-Spring-Damper System**

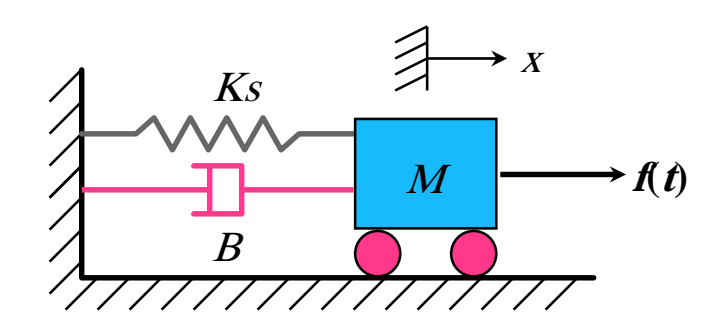

I/O Model:

*Q*: *What is the static gain of the system* ?

*Q*: *How would the physical parameters (M, B, K) affect the step response of the system* ?

(This is equivalent to asking you for the relationship between the physical parameters and the damping ratio, natural frequency and the static gain.)

$$
\ddot{y} + a_1 \dot{y} + a_0 y = b_0 u \implies \ddot{y} + 2 \zeta \omega_n \dot{y} + \omega_n^2 y = K \omega_n^2 u
$$

$$
\omega_n
$$
: Natural Frequency [rad/s]  
\n $\zeta$ : Damping Ratio  
\n $\zeta = \frac{a_1}{2\omega_n} = \frac{a_1}{2\sqrt{a_0}}$   
\nK: Static (Steady State, DC) Gain  $K = \frac{b_0}{\omega_n^2} = \frac{b_0}{a_0}$ 

 $\mathbf{v}$ 

MENG366 - Dr. Saeed Asiri 21/21/2017

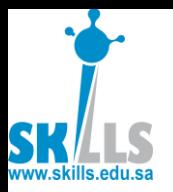

## **In Class Exercise**

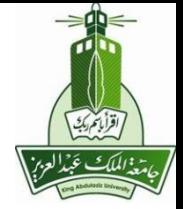

• **Mass-Spring-Damper System**

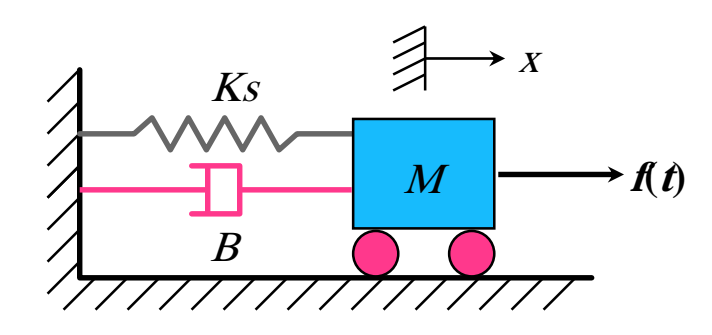

I/O Model:

$$
M\ddot{x} + B\dot{x} + K_s x = f(t)
$$

$$
G(s) = \frac{1}{Ms^2 + Bs + K_s}
$$
  
= 
$$
\frac{1/M}{s^2 + \frac{B}{M}s + \frac{K_s}{M}}
$$
  
= 
$$
\frac{K\omega_n^2}{s^2 + 2\varsigma\omega_n s + \omega_n^2}
$$
 
$$
\begin{cases} \omega_n = \\ \varsigma = \\ \varsigma = \\ K = -\frac{1}{2} \end{cases}
$$

*Q*: *What is the static gain of the system* ?

*Q*: *How would the physical parameters (M, B, K) affect the step response of the system* ?

(This is equivalent to asking you for the relationship between the physical parameters and the damping ratio, natural frequency and the static gain.)

 $\varsigma = \frac{\cdot}{\cdot}$ 

 $=$ 

 $=$ 

 $=$ 

 $2.1MK$ 

*s*

 $\omega_n = \sqrt{\frac{3}{1.5}}$ 

 $K = \frac{1}{\sqrt{2\pi}}$ *K*

1

*s*

*MK*

*B*

*K*

*M*

*s*

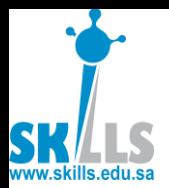

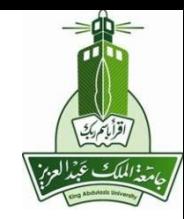

Find for the given control system block diagram:

- a) Show that Transfer function is:  $\frac{C(s)}{R(s)} = \frac{6s + 2}{6s^2 + 12s + 5}$
- b) Peak time and OS
- c) Static gain, K

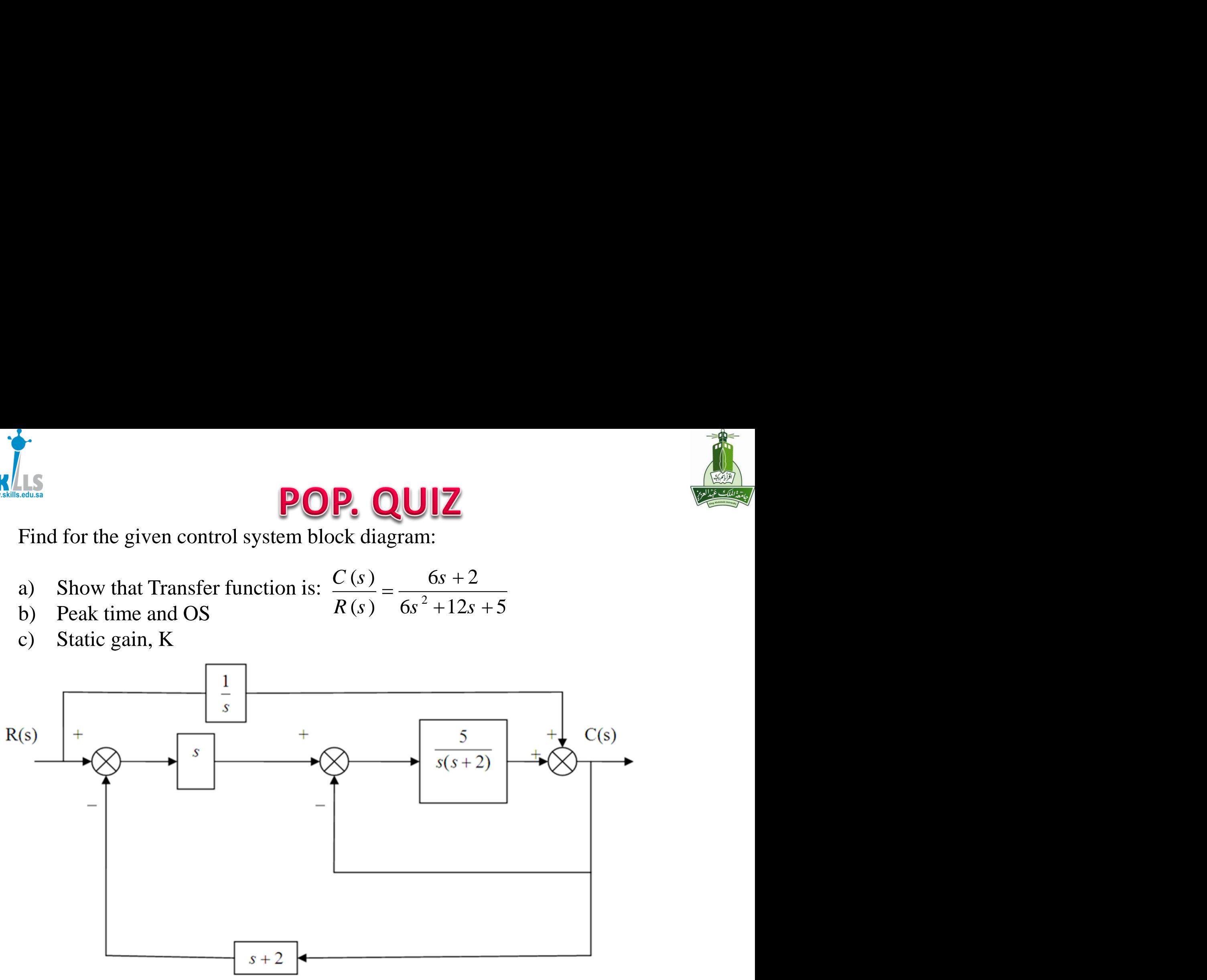

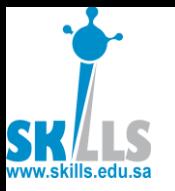

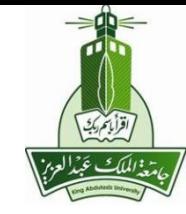

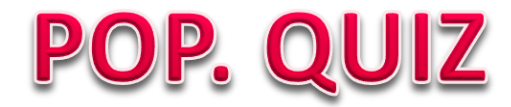

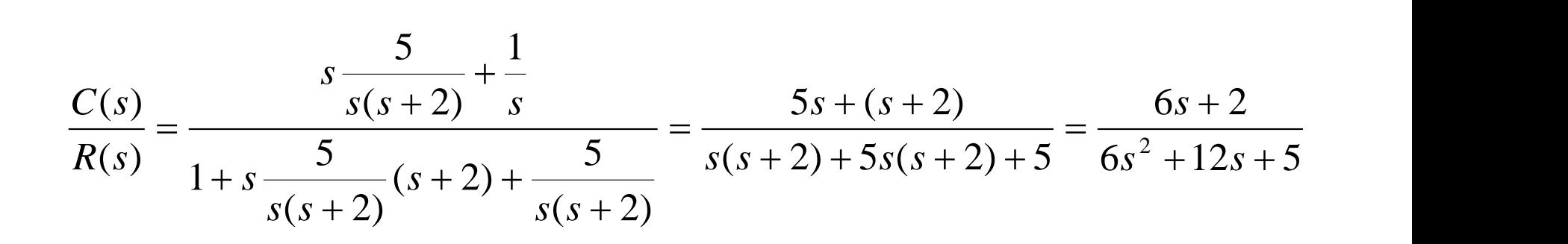

## Time domain response specifications

- Defined based on unit step response
- Defined for closed-loop system
- Steady-state value  $V_{\rm sc}$

$$
= y(\infty) = \lim_{t \to \infty} y(t) \qquad , \qquad \text{(input } = u_s(t) \text{)}
$$

• Steady-state error  $e_{ss}$ 

$$
= e(\infty) = \lim_{t \to \infty} e(t) = 1 - y_{ss}
$$

• Settling time  $t_s$ 

 $=$  time when  $y(t)$  last enters a tolerance band

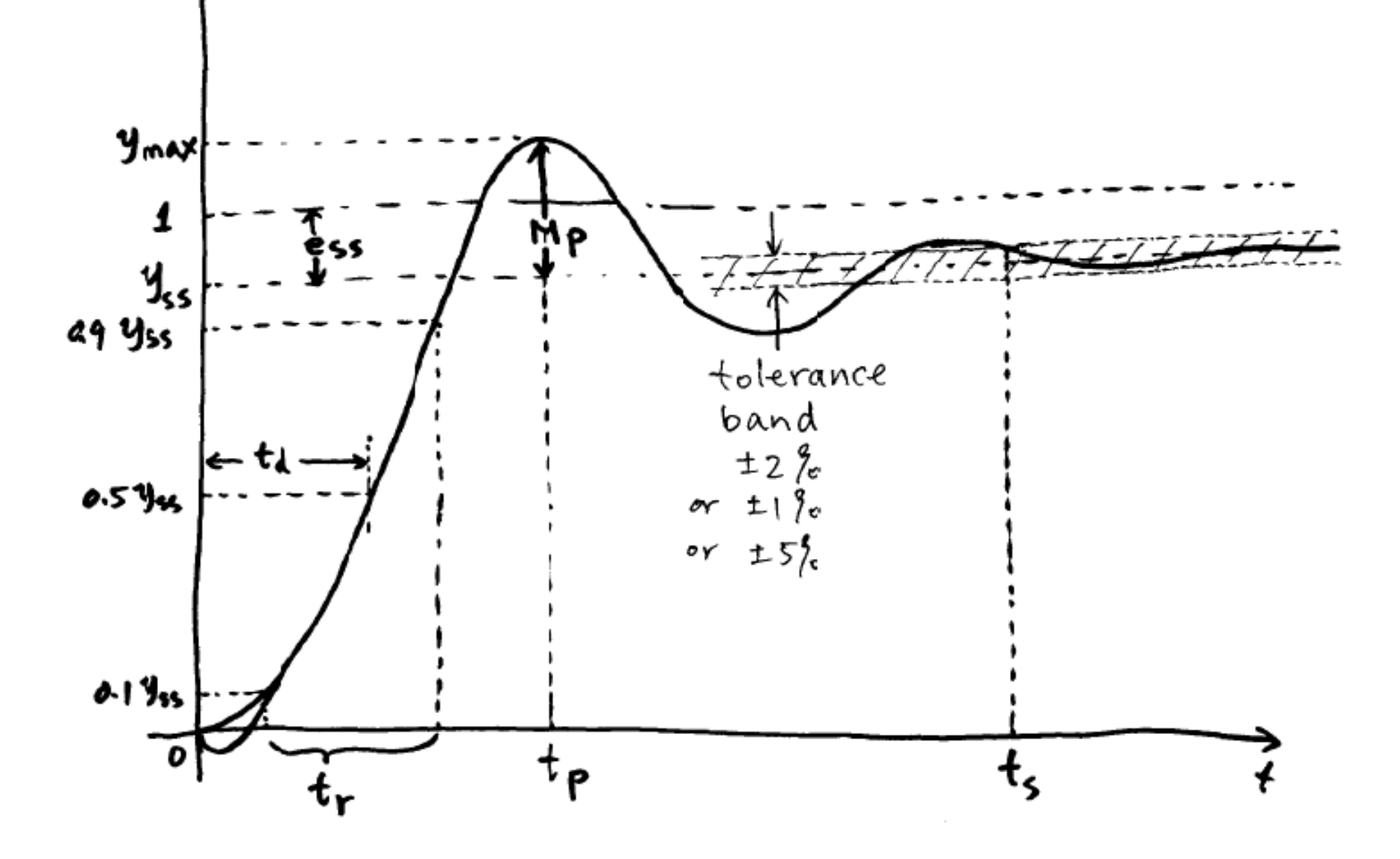

#### Peak time  $t<sub>n</sub>$  = time when  $y(t)$  reaches its maximum value  $t_p$  = time when  $y(t)$

Peak time : 
$$
t_p = t(y = y_{max})
$$
;  
\n $y_{max} = max(y)$ ;  
\nhence :  $y_{max} = y(t_p)$ 

Overshoot :  $M_{p} = y_{\text{max}}$  ${M}_{p} = \bm{y}_{\text{max}} - \bm{y}_{ss}$ 

percentage overshoot :

$$
M_{p} = \frac{y_{\text{max}} - y_{ss}}{y_{ss}} 100\% \frac{y}{\pi} \frac{y_{\text{max}} - 1}{1} 100\%
$$

& there is no overshoot If  $\,y_{\text{max}}\,$  is reached as  $t\rightarrow\infty,$  there is no peak time

50% of *s s y* Delay time  $t_{\scriptscriptstyle d}$  = the time when  $\,$   $y(t)$  first reaches  $t_{\scriptscriptstyle d}$  = the time when  $y(t)$ 

- $\bullet$  not freq. used
- $\bullet$  some people use a percentage different from 50%

 $0.1 y_{ss}$  to  $0.9 y_{ss}$  for the first time. rise time  $t_r$  = the time it takes for  $y(t)$  to go from *ss* to  $0.9 y_{ss}$  $.1 y_{ss}$  to 0.9  $y$ 

 to changes in reference input • rise time captures how fast a system responds

•  $t_d$ ,  $t_p$  has similar effect

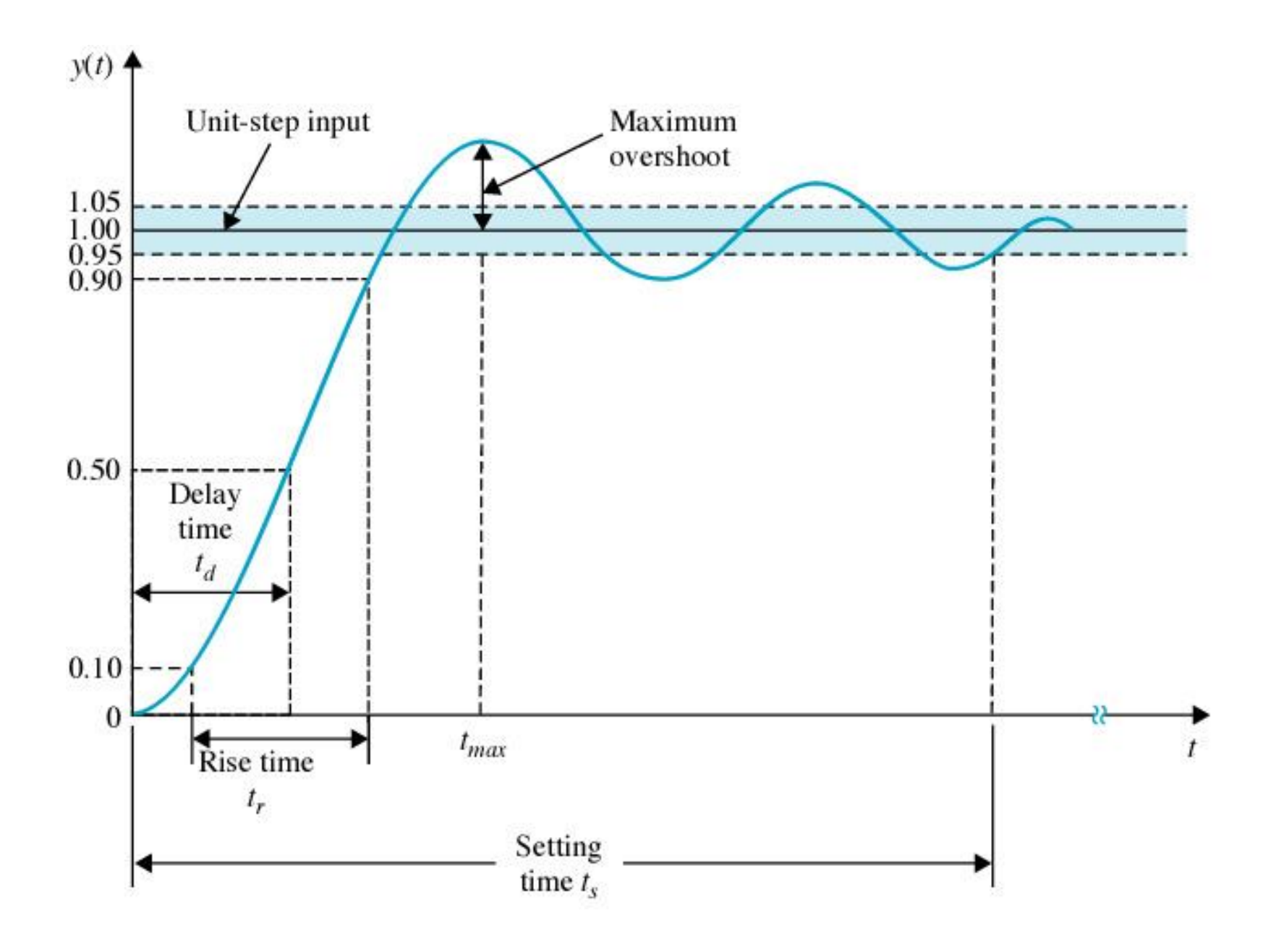

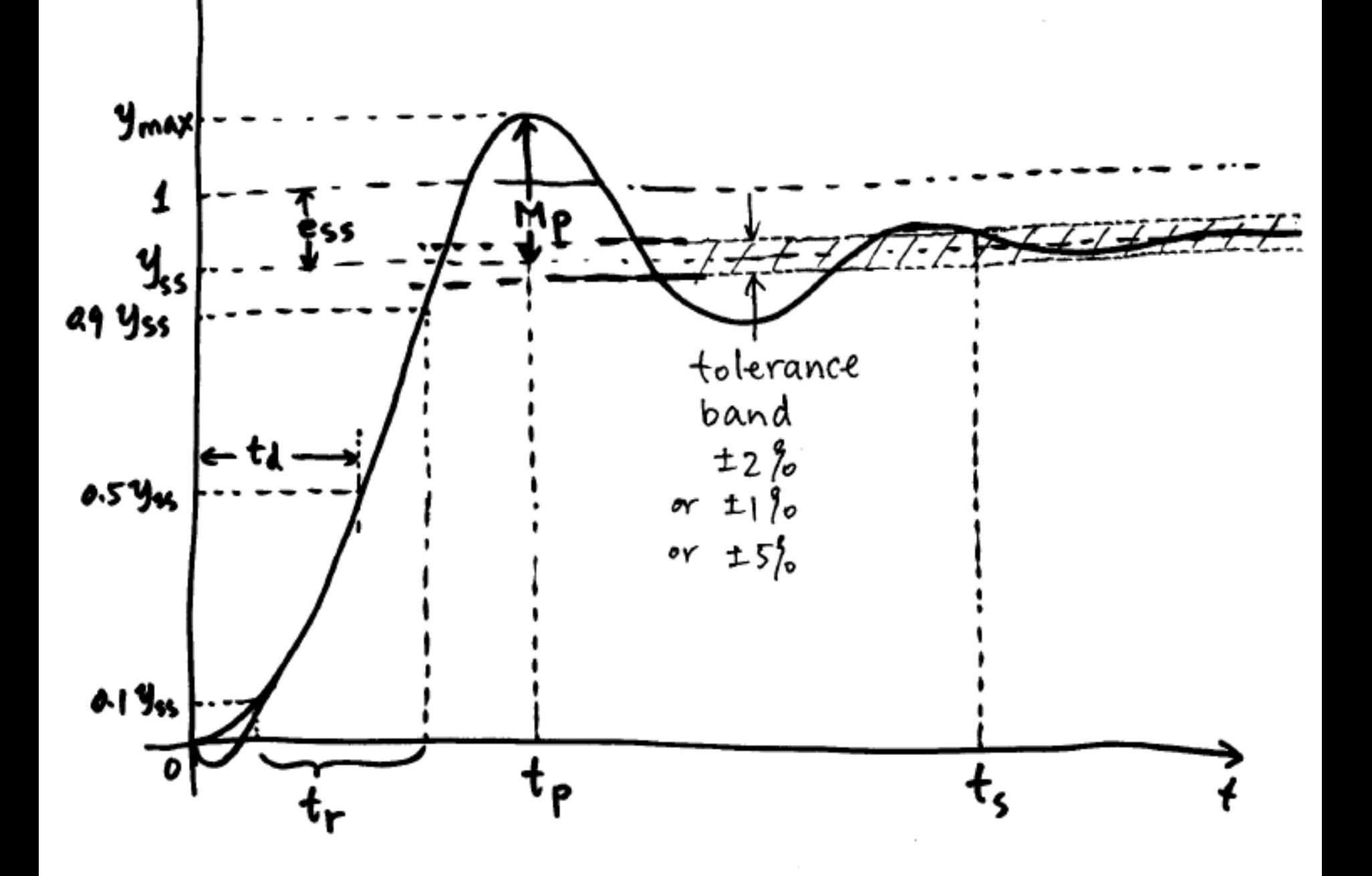

$$
U(s) \longrightarrow H(s) \longrightarrow Y(s) \qquad U(s) = \frac{1}{s}
$$
  
\n
$$
H(s) = \frac{b(s)}{a(s)} = \frac{b_m s^m + \dots + b_1 s + b_0}{s^n + \dots + a_1 s + a_0}
$$
  
\n
$$
Y(s) = H(s) \frac{1}{s}
$$
  
\nBy final value theorem  
\n
$$
y_{ss} = \lim_{t \to \infty} y(t) = \lim_{s \to 0} sY(s) = \lim_{s \to 0} H(s) = \frac{b_0}{a_0}
$$
  
\nIn MATLAB: num = [ ... ... ]  
\n
$$
b0 = num(length(num)), or num(end)
$$
  
\n
$$
a0 = den(length(den)), or den(end)
$$
  
\n
$$
e_{ss} = 1 - y_{ss}
$$
 yss=b0/a0

#### If numerical values of  $y(t)$  available,  $abs(y - y_{ss}) < tol$ means inside band  $abs(y - y_{ss}) \geq tol$ not inside

e.g.  $t\_out = t(abs(y - y_{ss}) \geq tol)$  contains all those time points when  $y$  is not inside the band.

Therefore, the last value in t\_out will be the settling time.

ts=t\_out(end)

Peak time  $t_p$ =time when  $y(t)$  reaches its maximum value.

#### Peak value  $y_{max}$ = $y(t_{\rho})$ Hence:  $y_{max} = max(y)$ ;  $t_p = t(y = y_{max})$ ;

Overshoot:  $OS = y_{max}$ -  $\mathcal{Y}_{\mathcal{S}\mathcal{S}}$ Percentage overshoot:

$$
M_{p} = \frac{y_{\text{max}} - y_{ss}}{y_{ss}} \cdot 100\% \neq \frac{y_{\text{max}} - 1}{1} \cdot 100\%
$$

If  $t50 = t(y) = 0.5 \gamma_{ss}$ , this contains all time points when  $y(t)$  is  $\ge$  50% of  $y_{ss}$ so the first such point is  $t_d$ .

 $td = t50(1);$ 

Similarly,  $t10 = t(y \le 0.1^*y_{ss})$ &  $t90 = t(y >= 0.9^*y_{ss})$ can be used to find  $t_r$ . tr=t90(1)-t10(end)

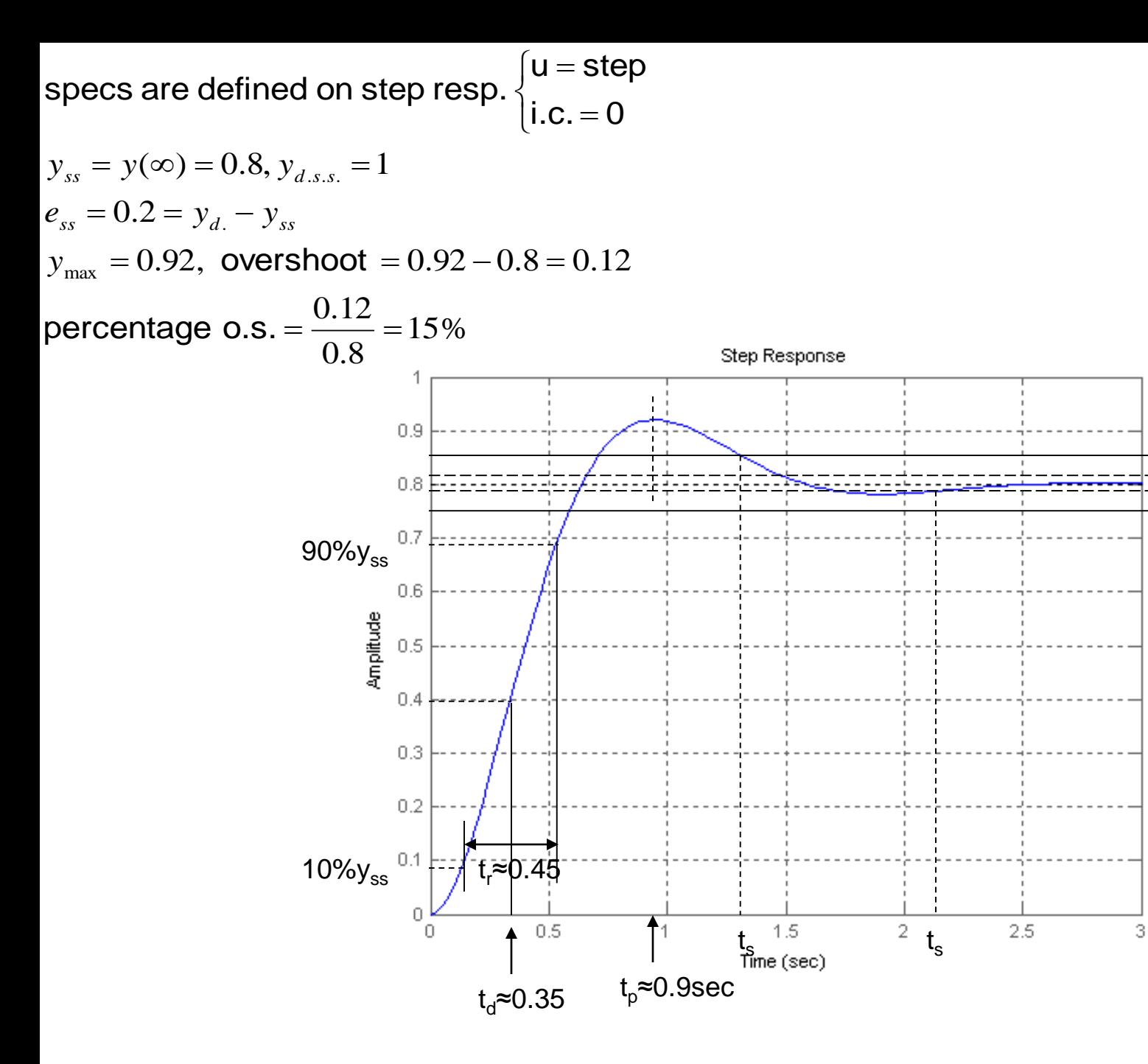

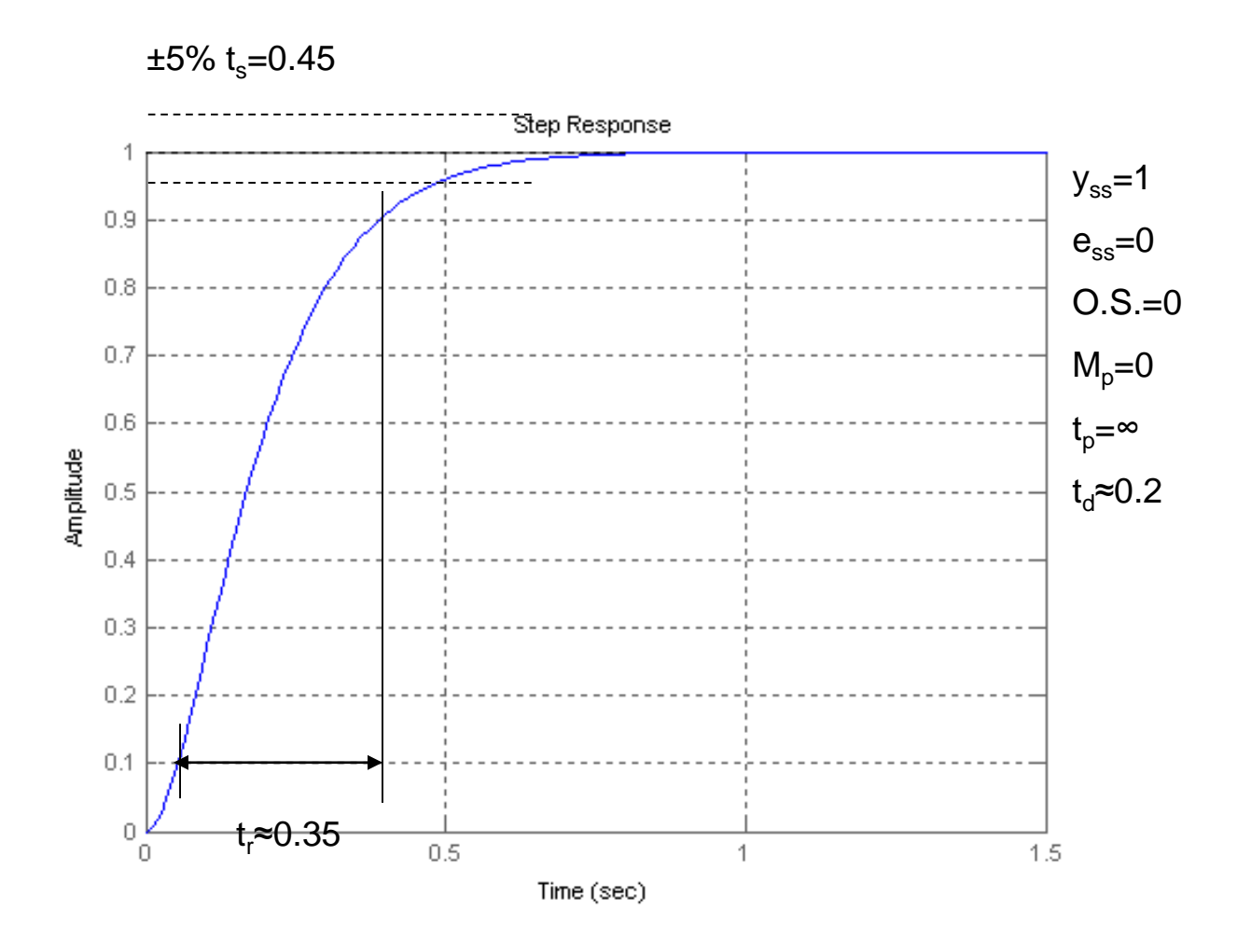

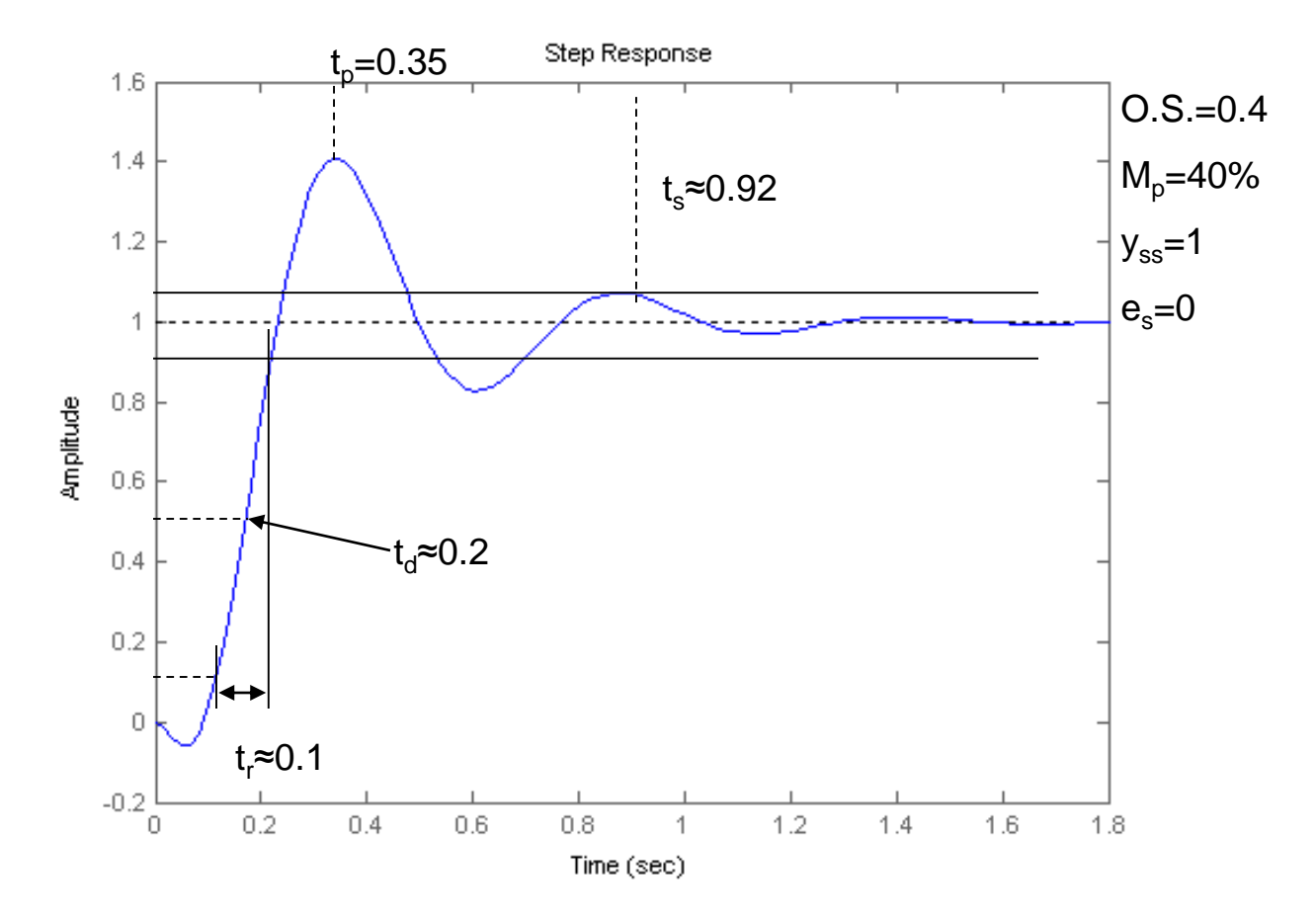

## Steady-state tracking & sys. types

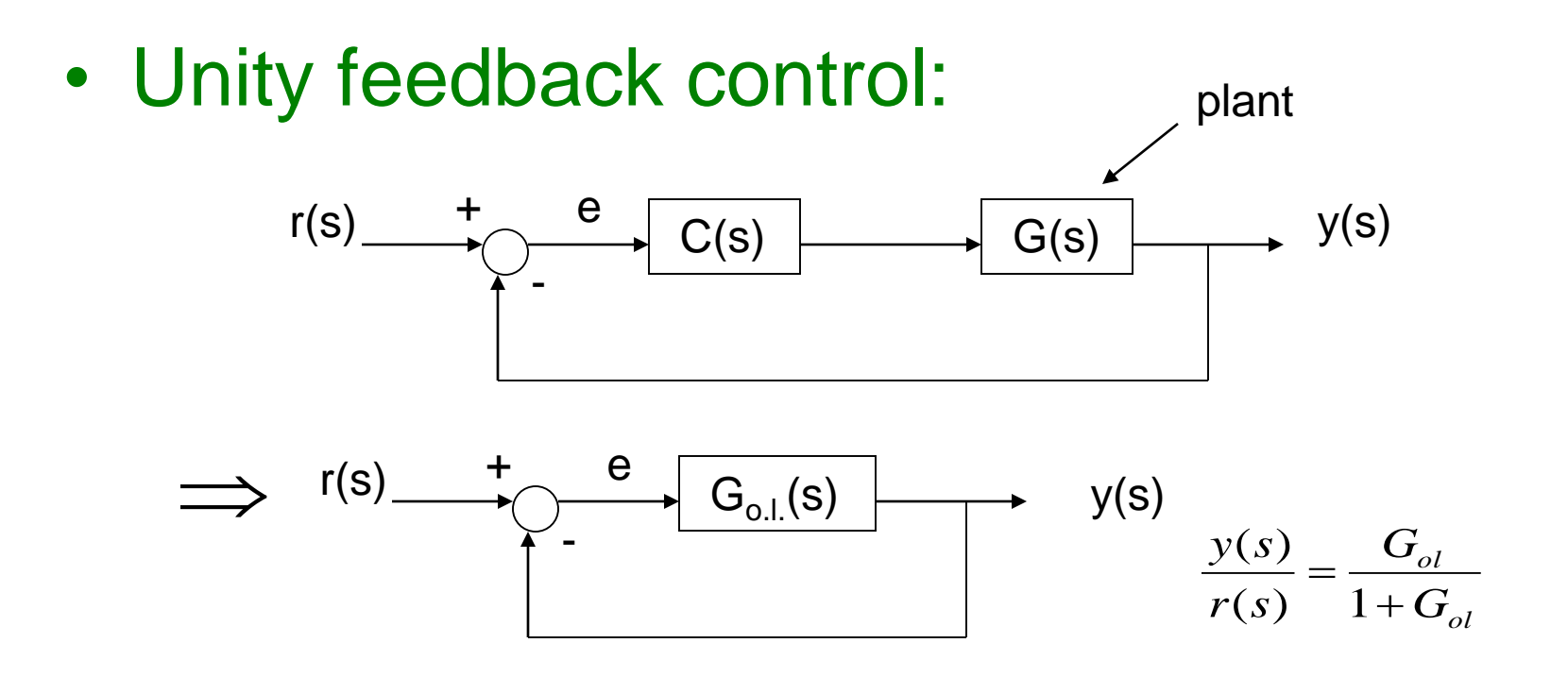

i.e. cut loop open, & get T.F.  $\left( s\right)$  is the open loop T.F. from e to y  $(s)$  $(s)$  $G_{_{o.l.}}(s$ *e s*  $\frac{y(s)}{s} = G_{o,l}$ 

$$
\Rightarrow G_{o.l.} \text{ can always be factored into :}
$$
\n
$$
G_{o.l.} = \frac{K(T_a s + 1)(T_b s + 1) \cdots (T_m s + 1)}{s^N (T_1 s + 1)(T_2 s + 1) \cdots (T_p s + 1)}
$$
\n
$$
= \frac{b_m s^m + \cdots + b_1 s + b_0}{s^n + a_{n-1} s^{n-1} + \cdots + a_{N+1} s^{N+1} + a_N s^N + \cdots + a_1 s + a_0}
$$
\n
$$
N \ge 0 \qquad a_{N+1} \cdots a_1, a_0 = 0
$$
\n
$$
N + p = n \qquad \text{but } a_N \ne 0
$$
\n
$$
K = \frac{b_0}{a_N} \qquad b_m \ne 0
$$

If  $N\neq 0$ , need  $b_0\neq 0$ , otherwise can cancel an s.

• closed-loop : 
$$
y(s) = \frac{G_{o.l.}(s)}{1 + G_{o.l.}(s)} r(s)
$$

• tracking error : 
$$
e(s) = r(s) - y(s) = \frac{1}{1 + G_{o.l.}(s)} r(s)
$$

• steady - state tracking :

$$
e(t = \infty) = e_{ss} = \lim_{s \to 0} se(s) = \frac{sr(s)}{1 + G_{o.l.}(s)}\Big|_{s=0}
$$
  
\n• For step input :  $r(s) = \frac{1}{s}$   
\n $e_{ss}$  to step =  $\frac{1}{1 + G_{o.l.}(s)}\Big|_{s=0} = \frac{1}{1 + K_p}$ 

$$
\text{denote}\left[K_{p}=\lim_{s\to 0}G_{o.l.}(s)=G_{o.l.}(0)\right]
$$

called static position error const.

Then 
$$
e_{ss}
$$
 to step  $=$   $\frac{1}{1+K_p}$ 

(here use small p, not to be confused with proportional control  $K_{\rm p}$ )

• If  $N = 0$ , the system is called "type 0" with respect to r,

$$
K_p = G_{o.l.}(0) = \frac{b_0}{a_0}
$$
 finite